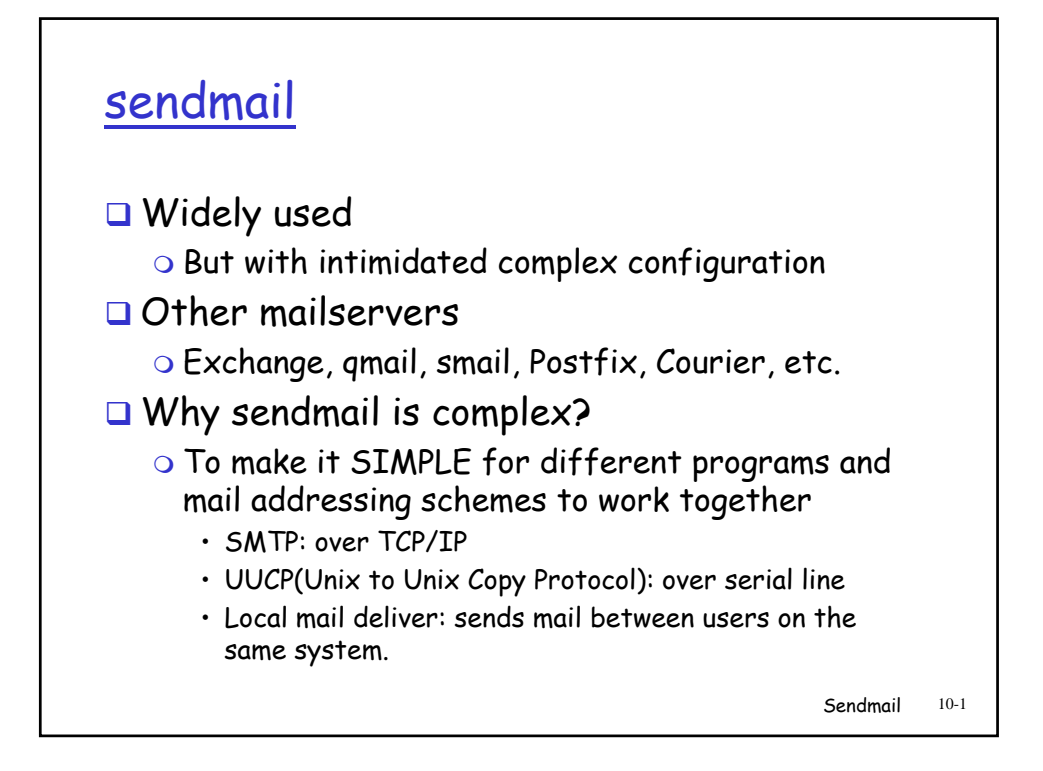

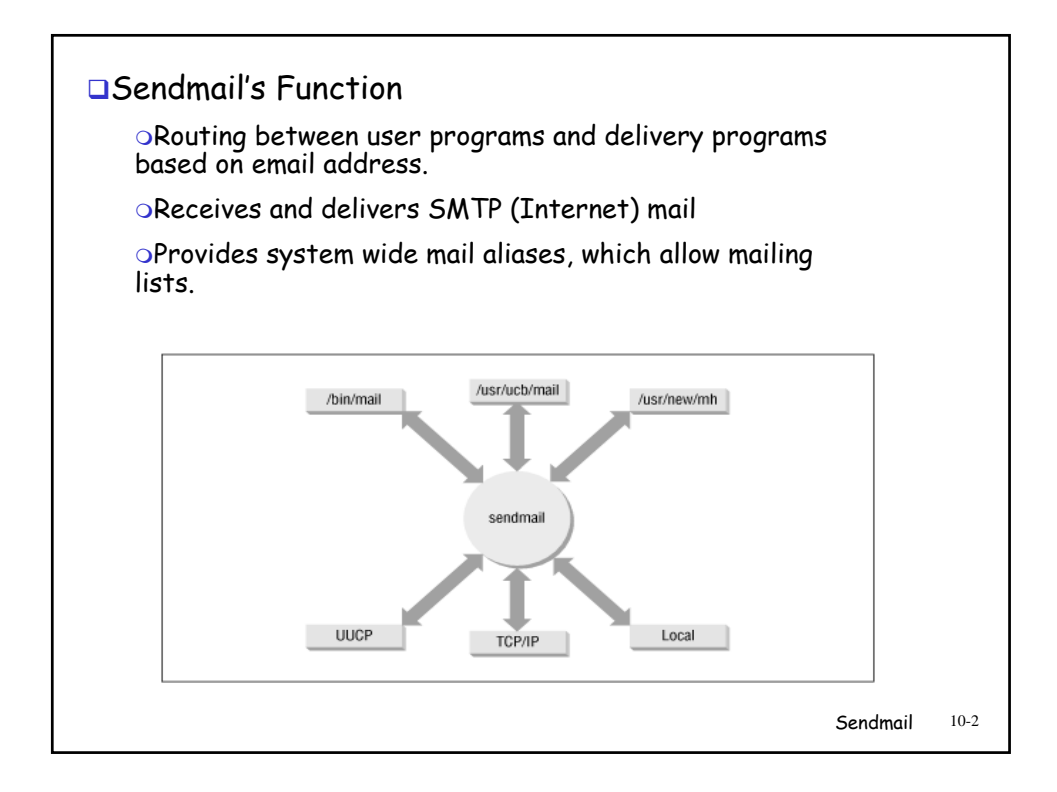

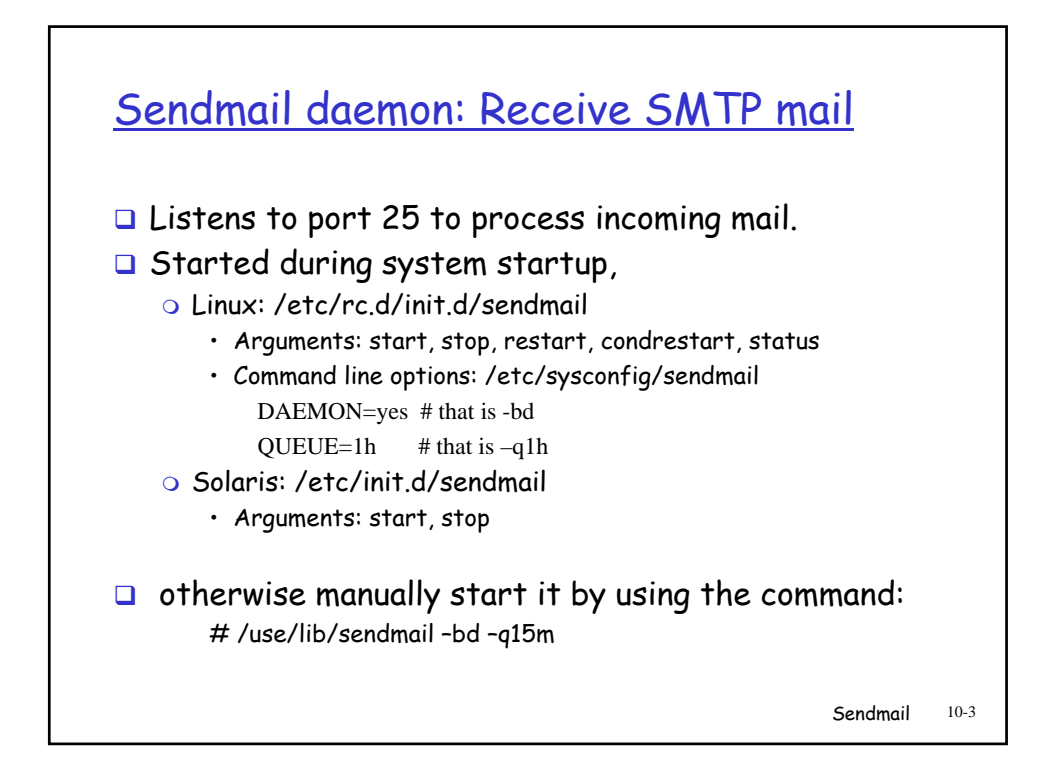

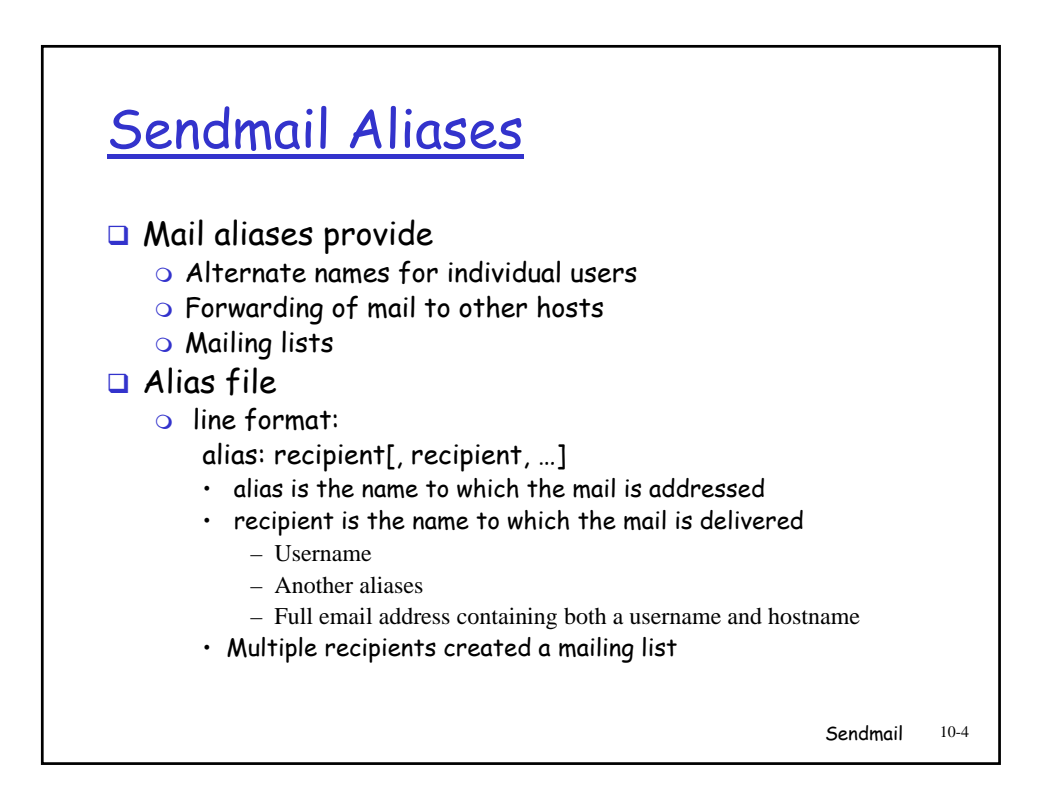

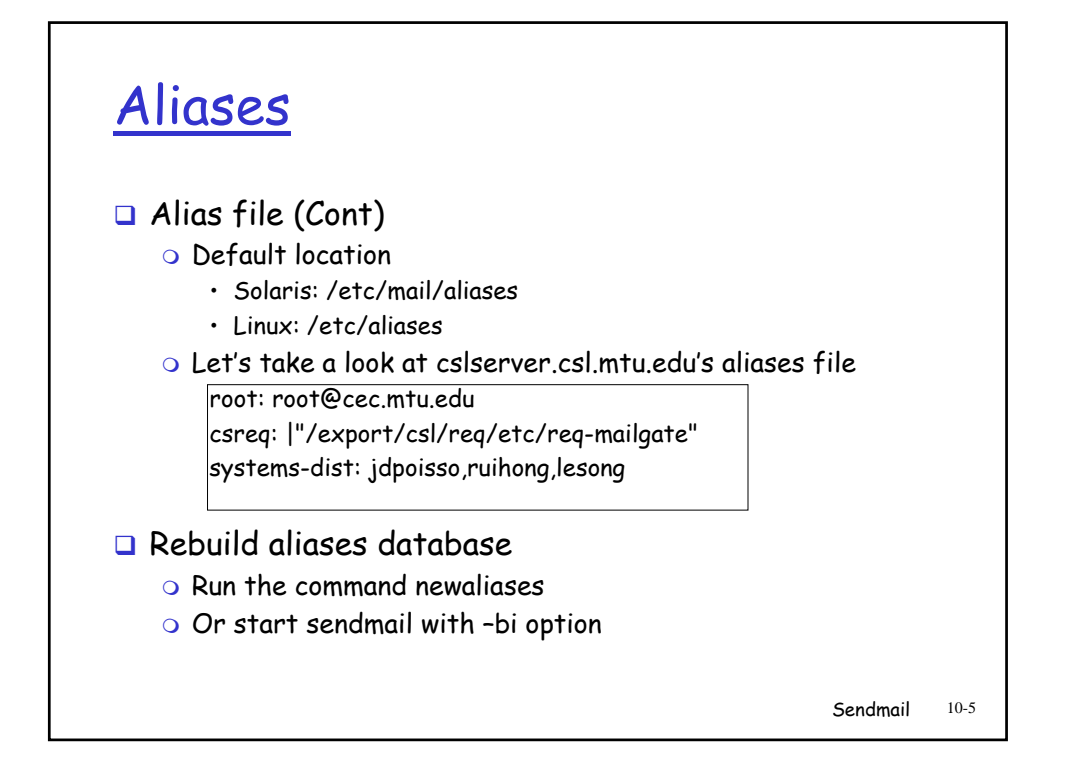

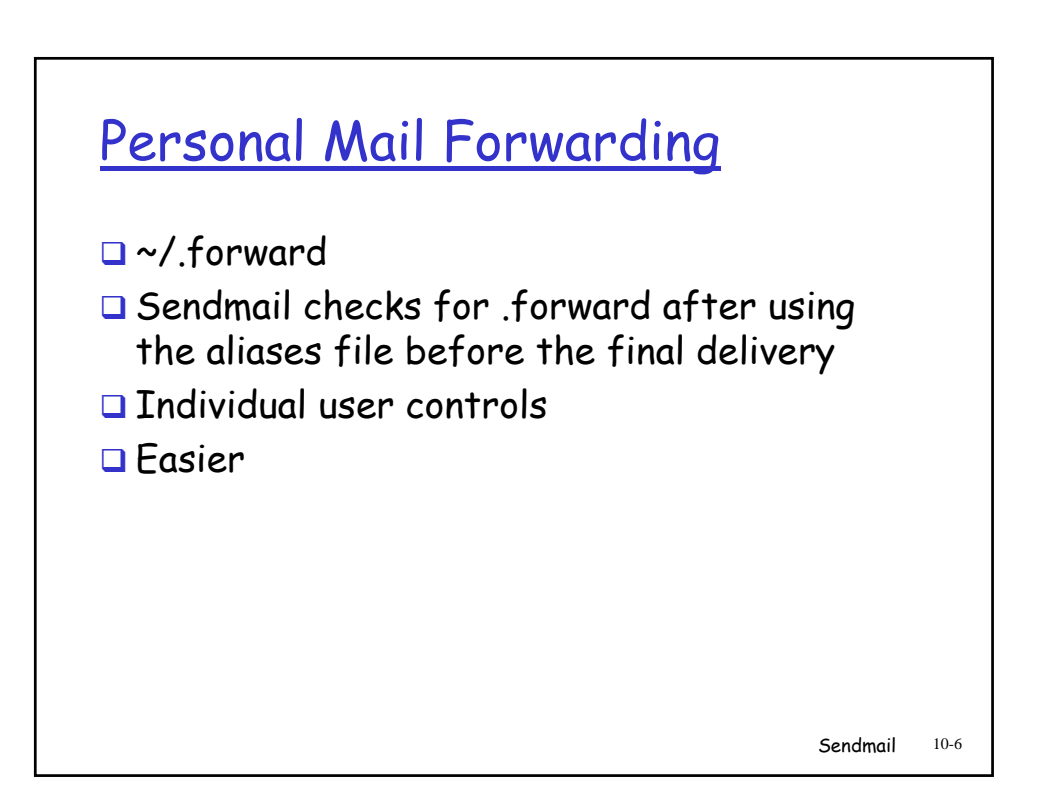

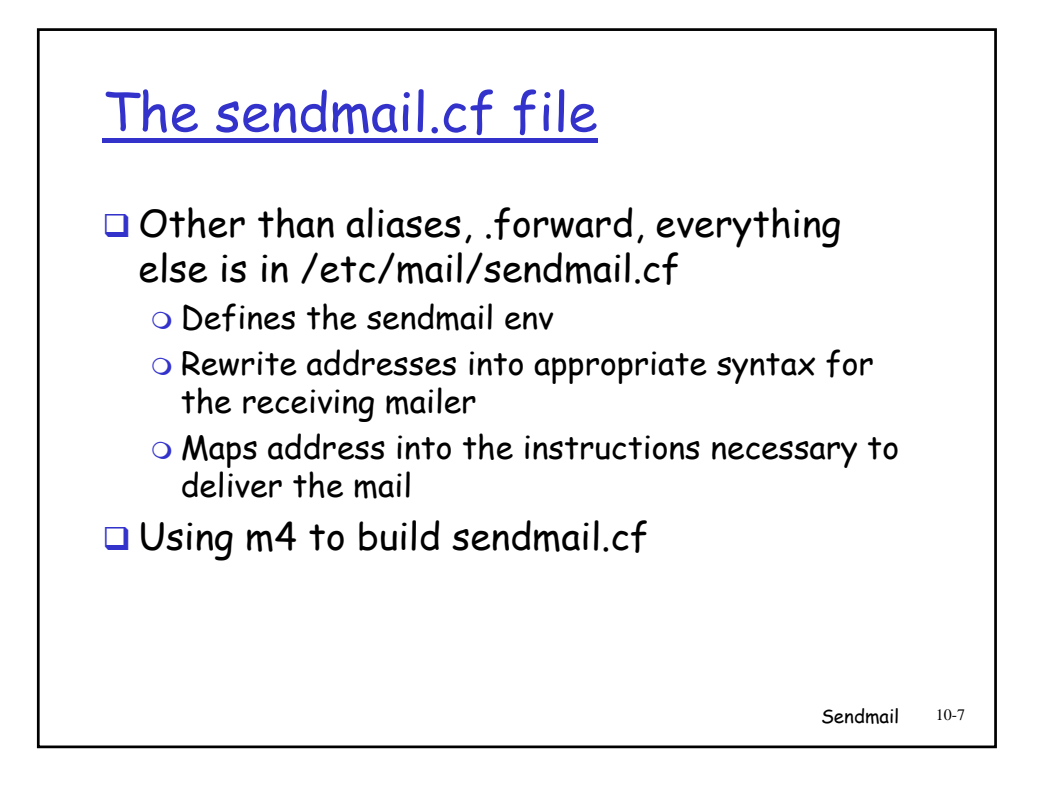

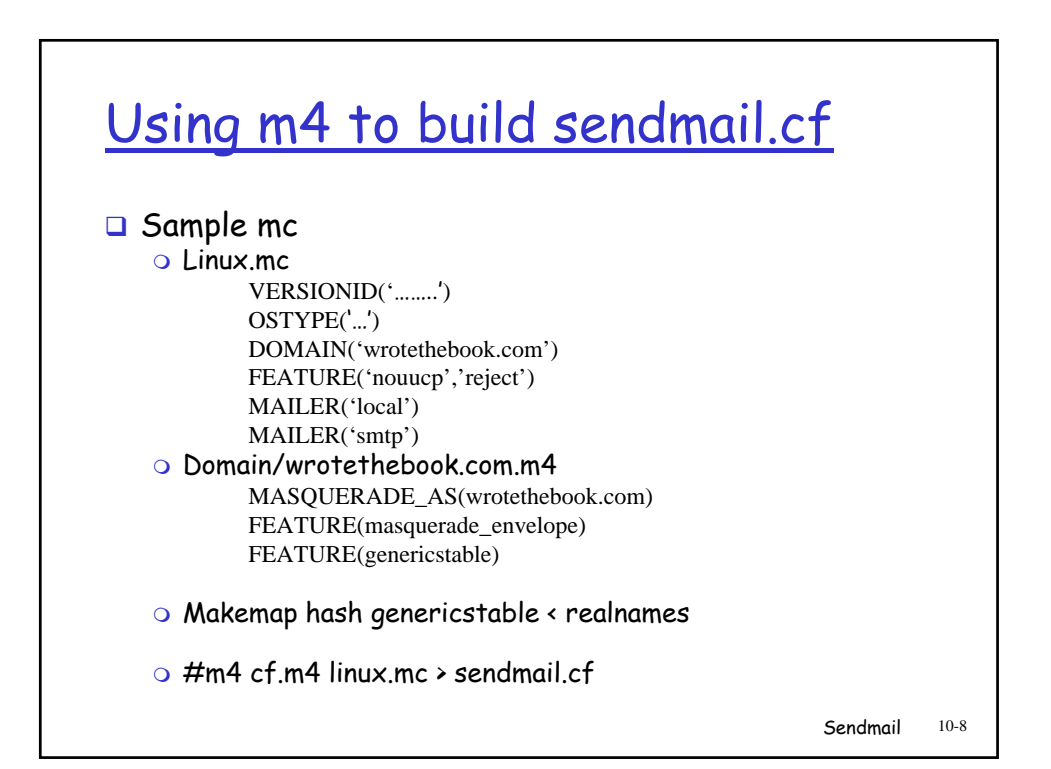

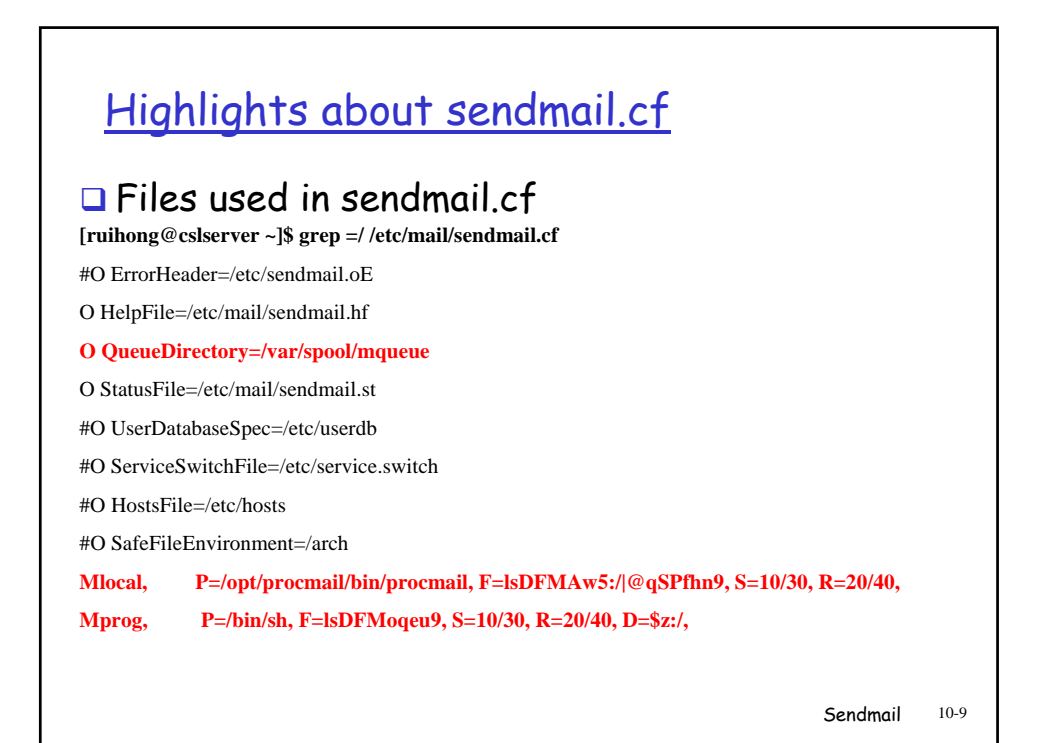

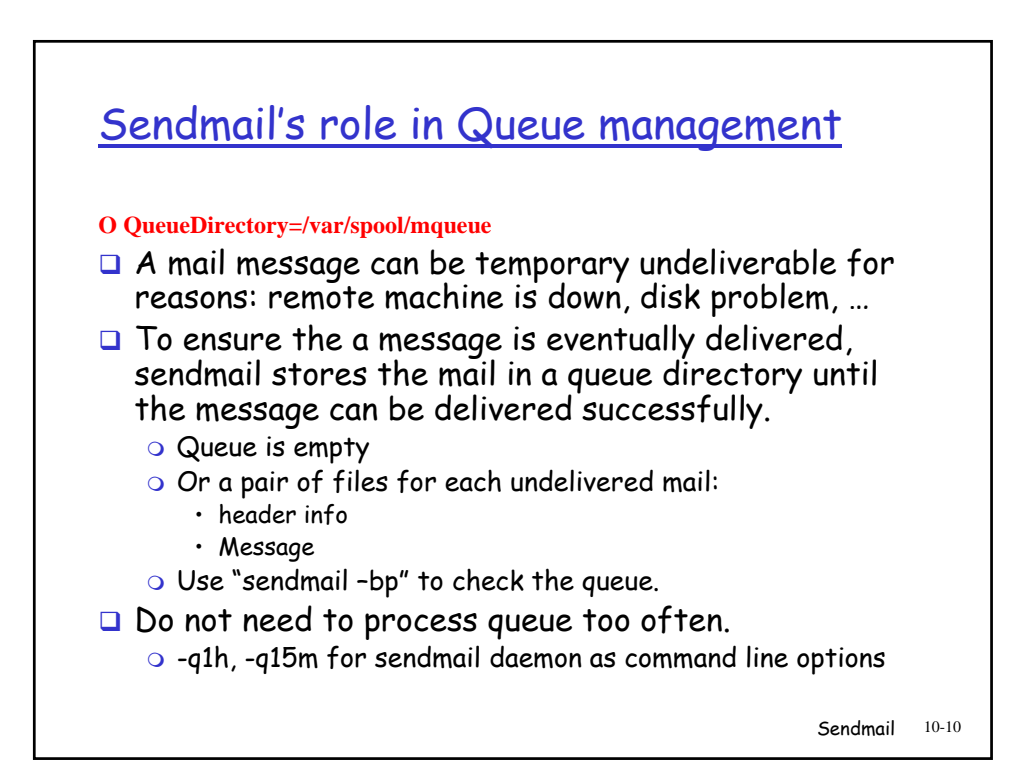

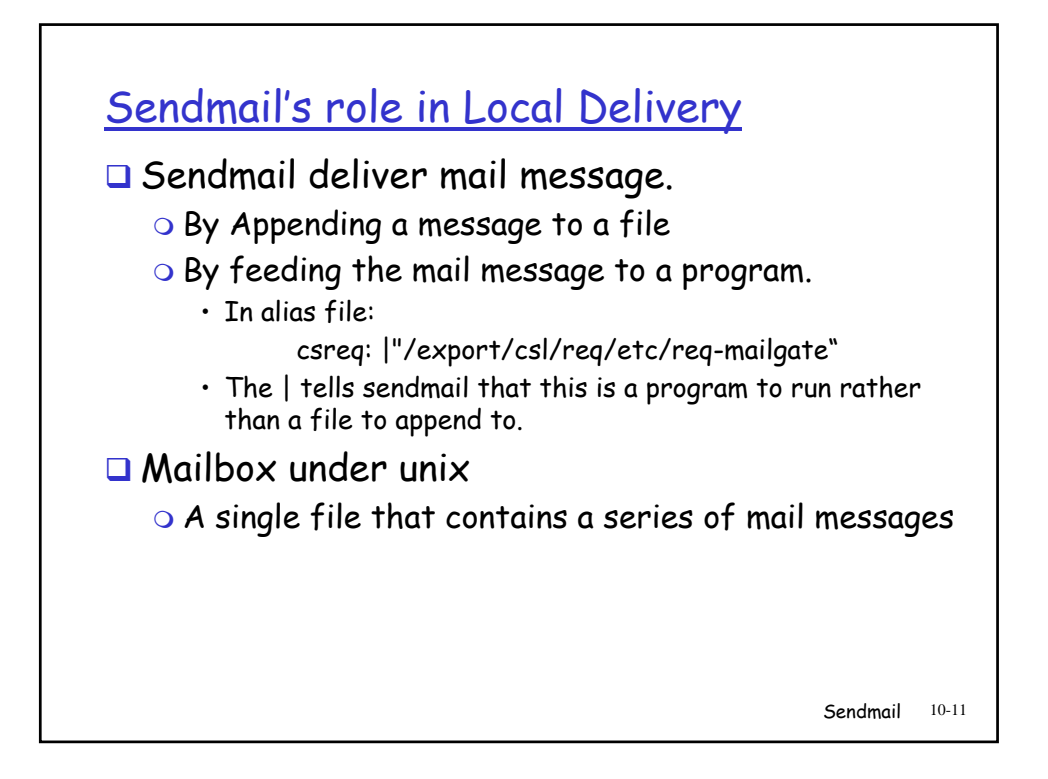

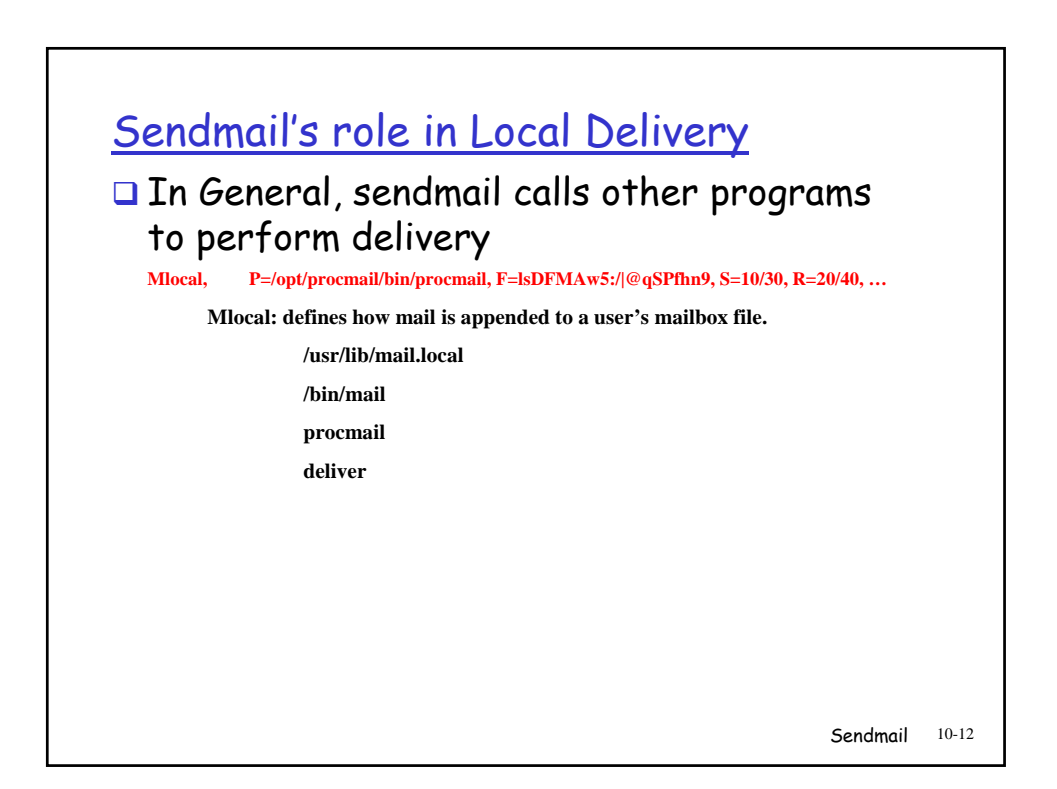

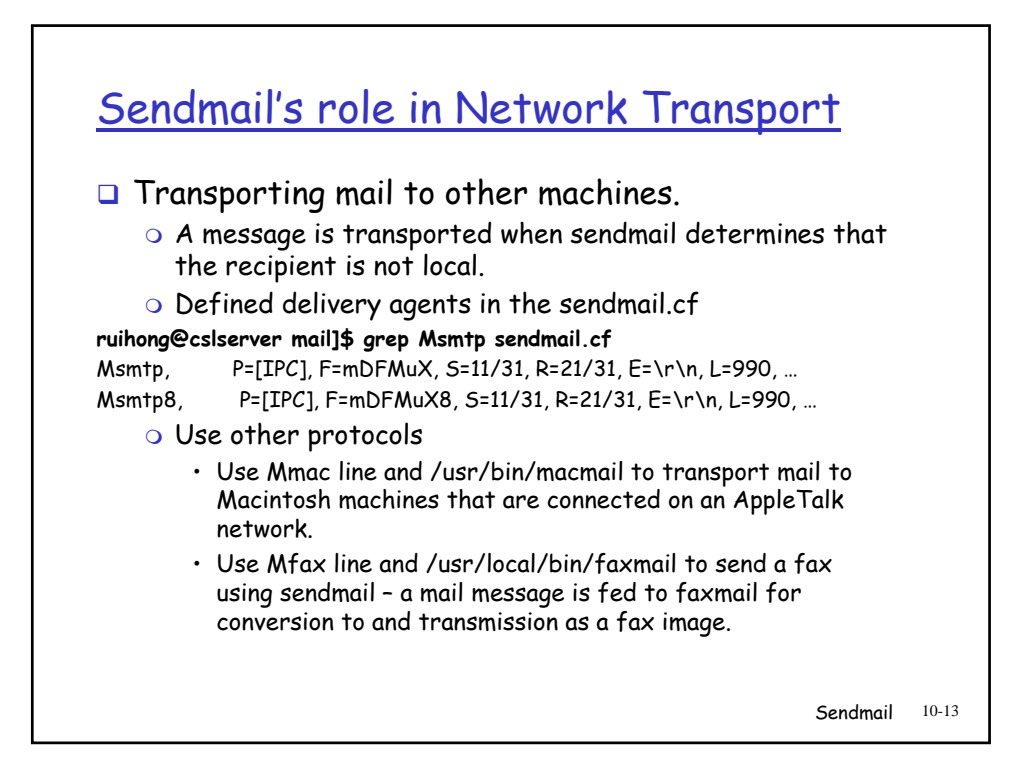

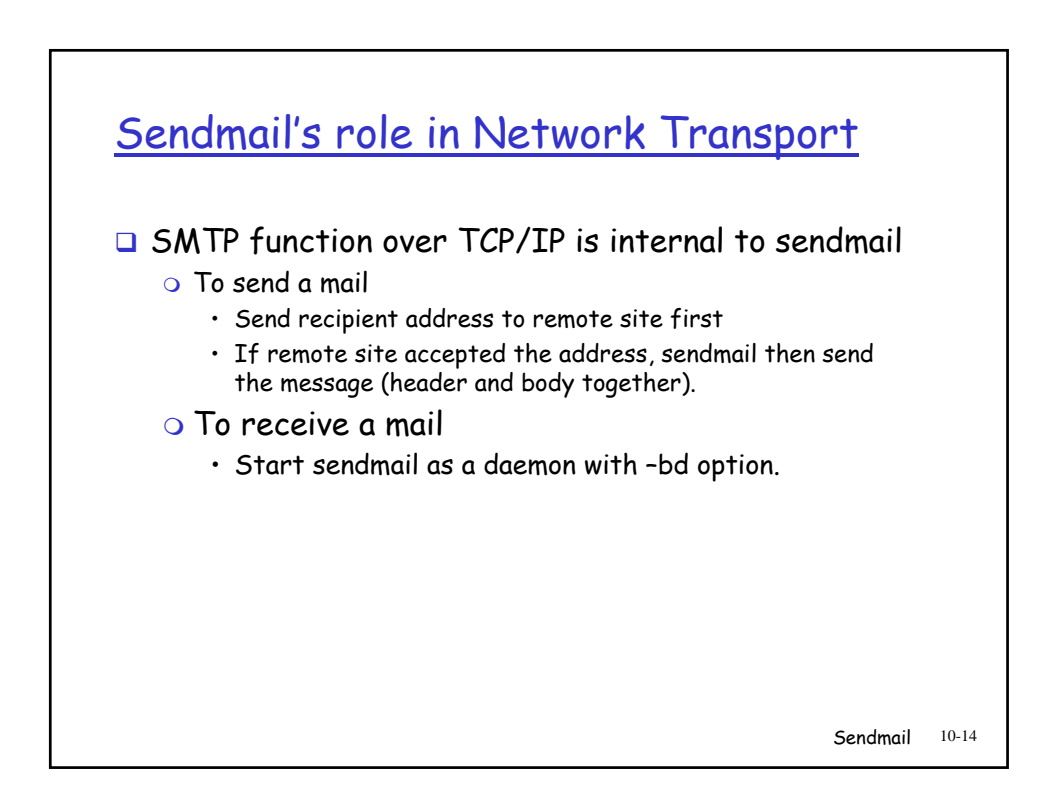

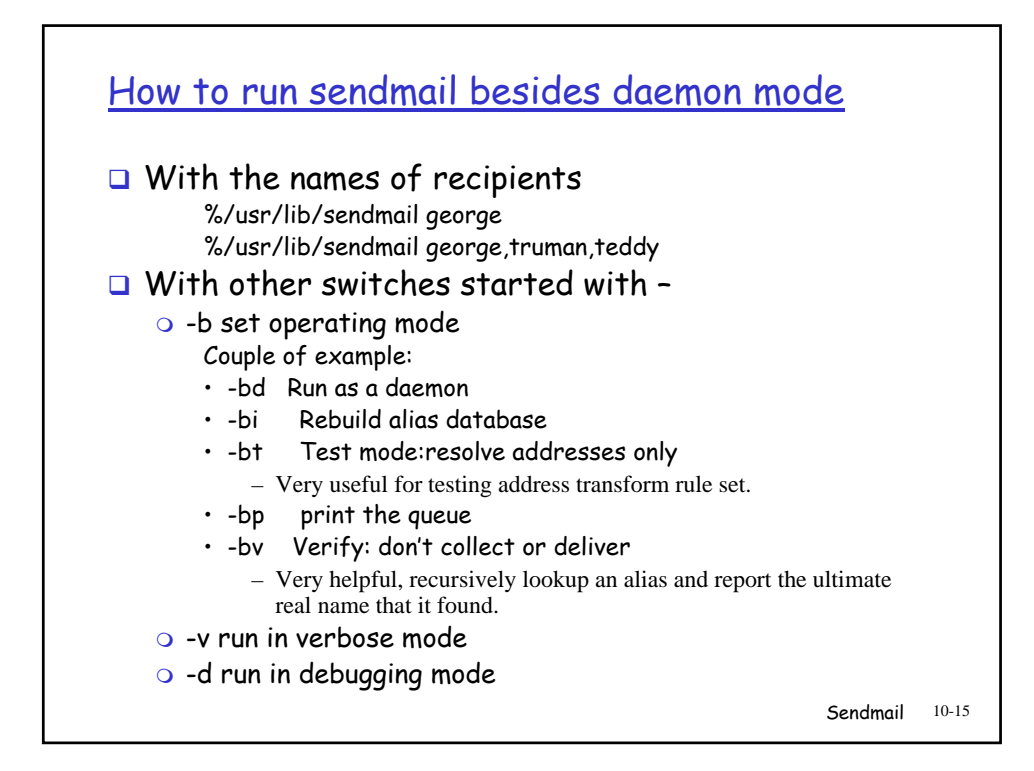

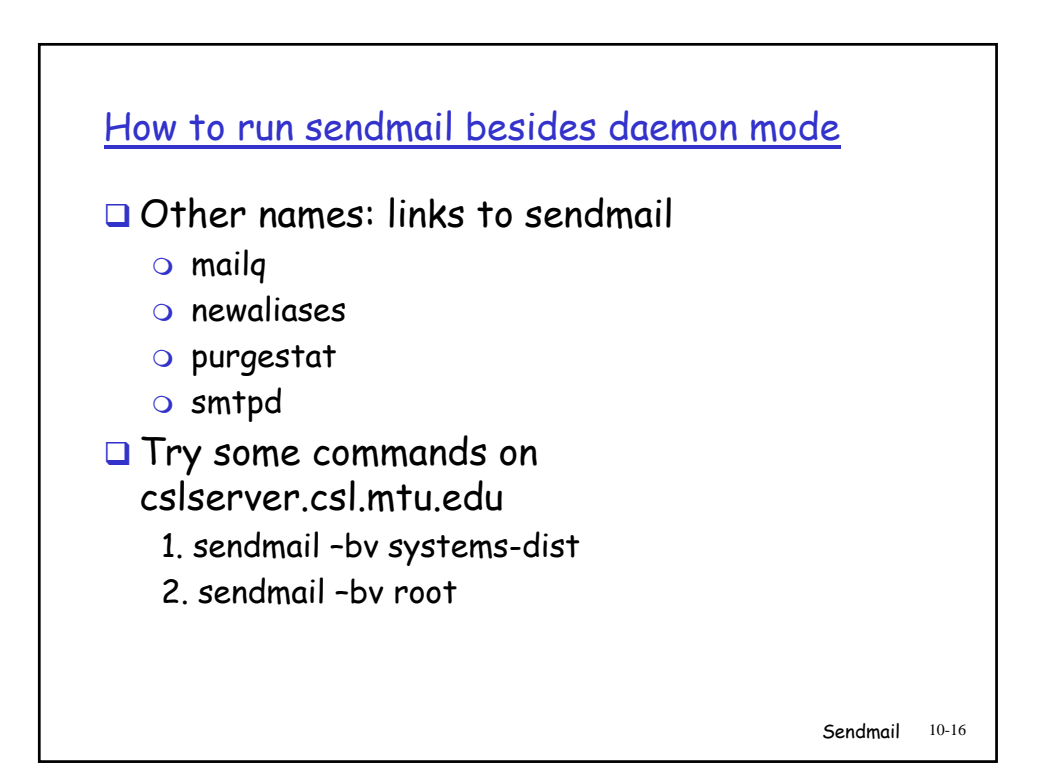

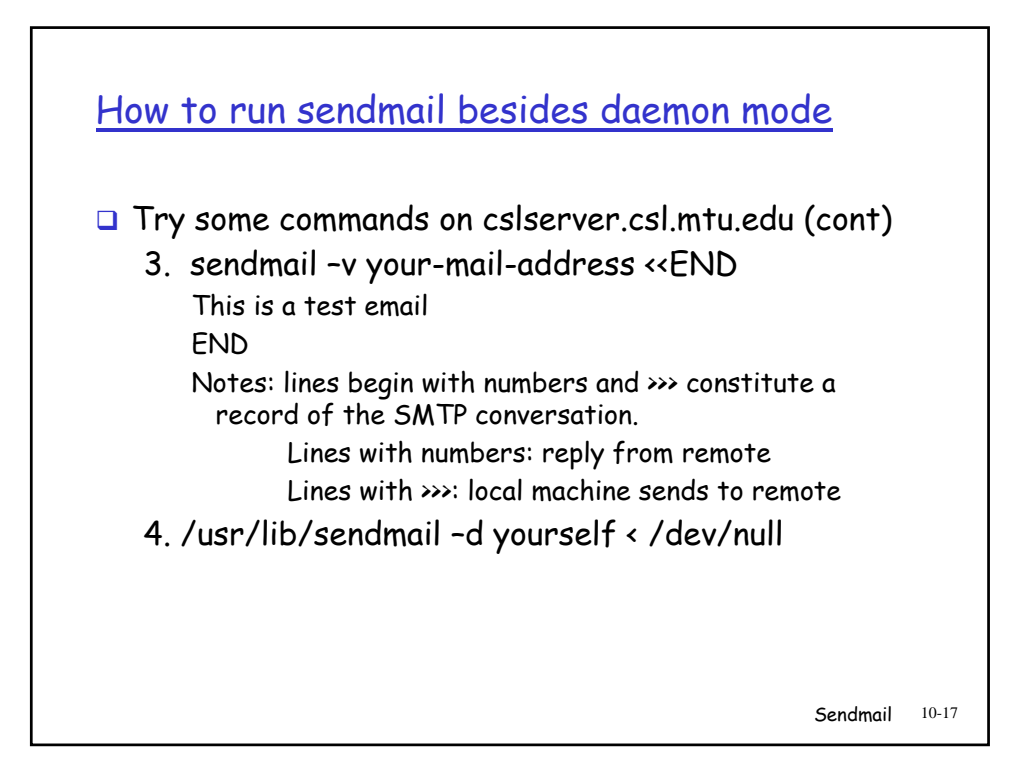

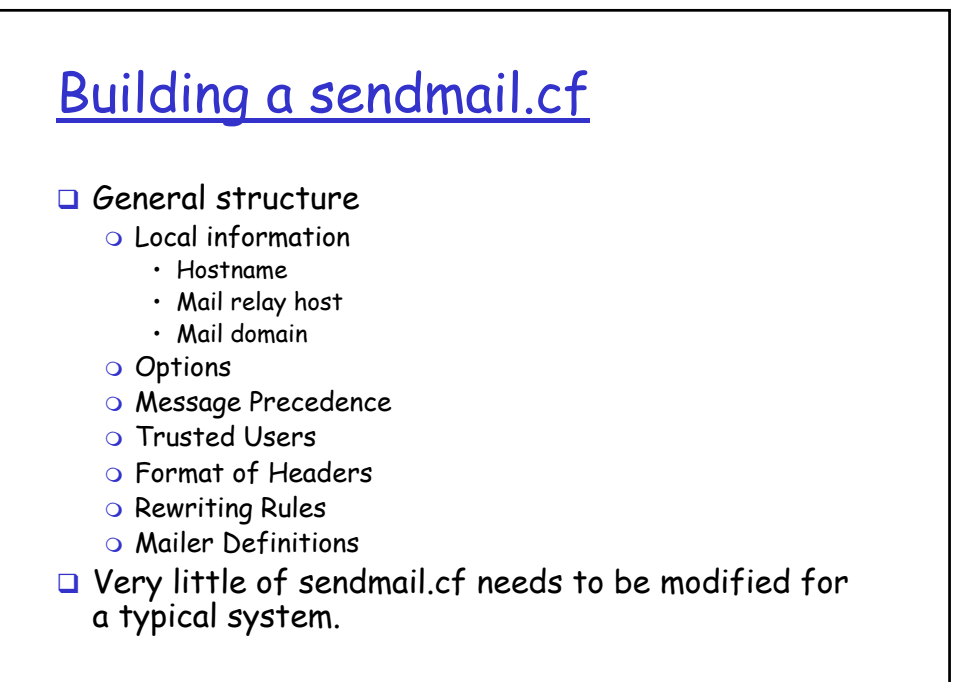

Sendmail 10-18

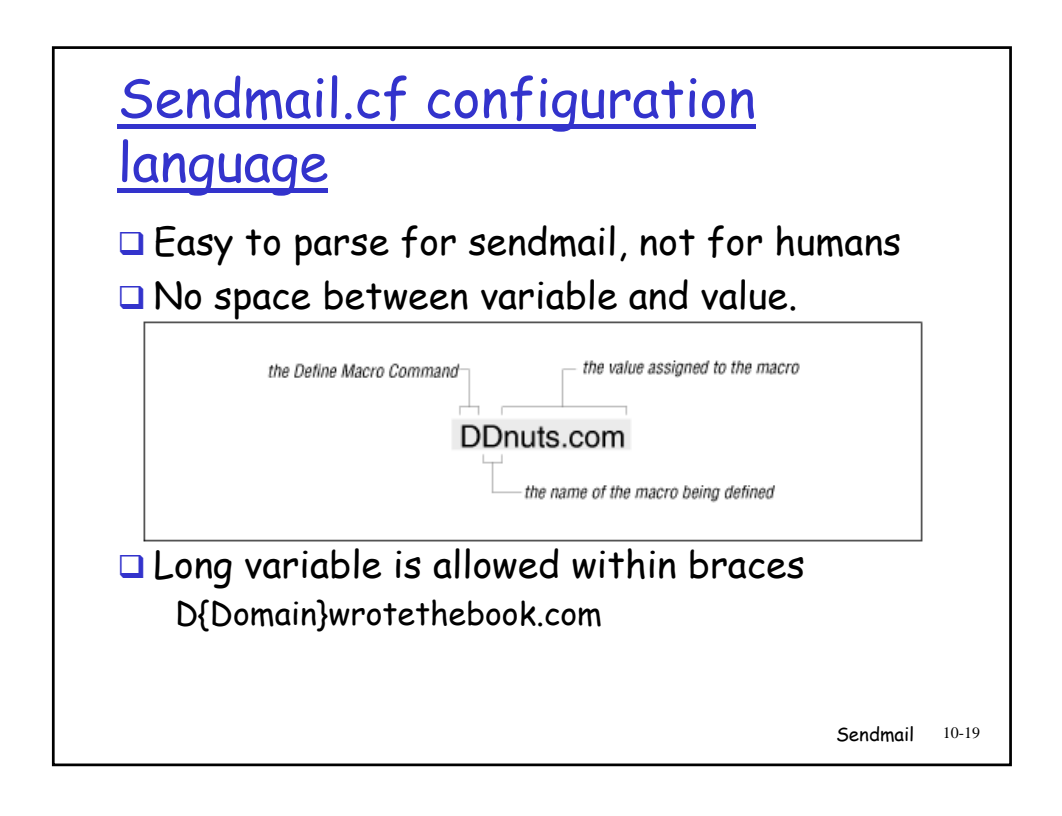

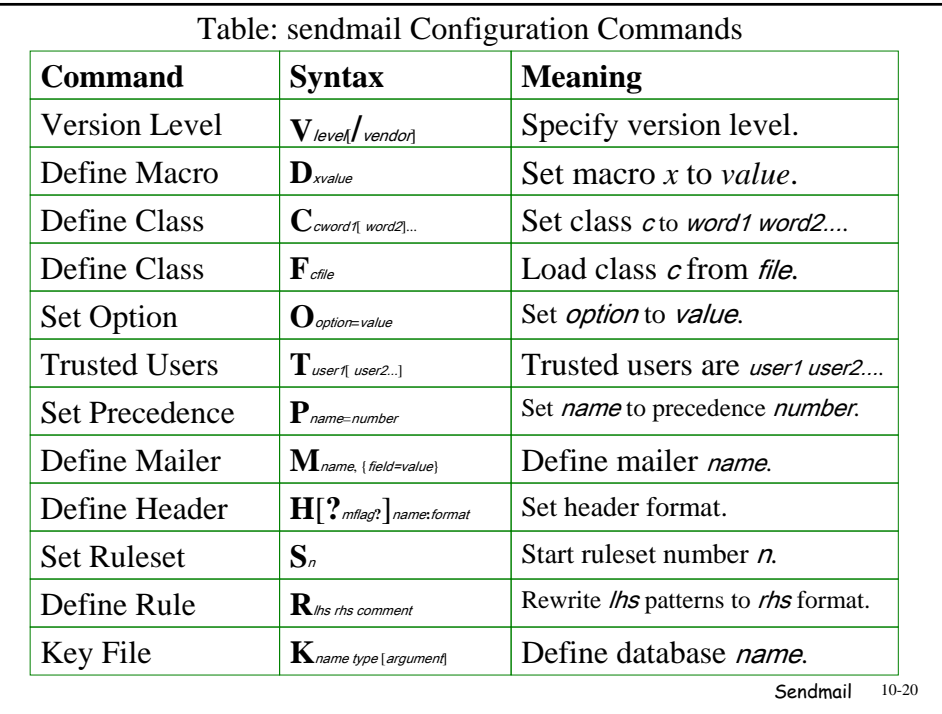

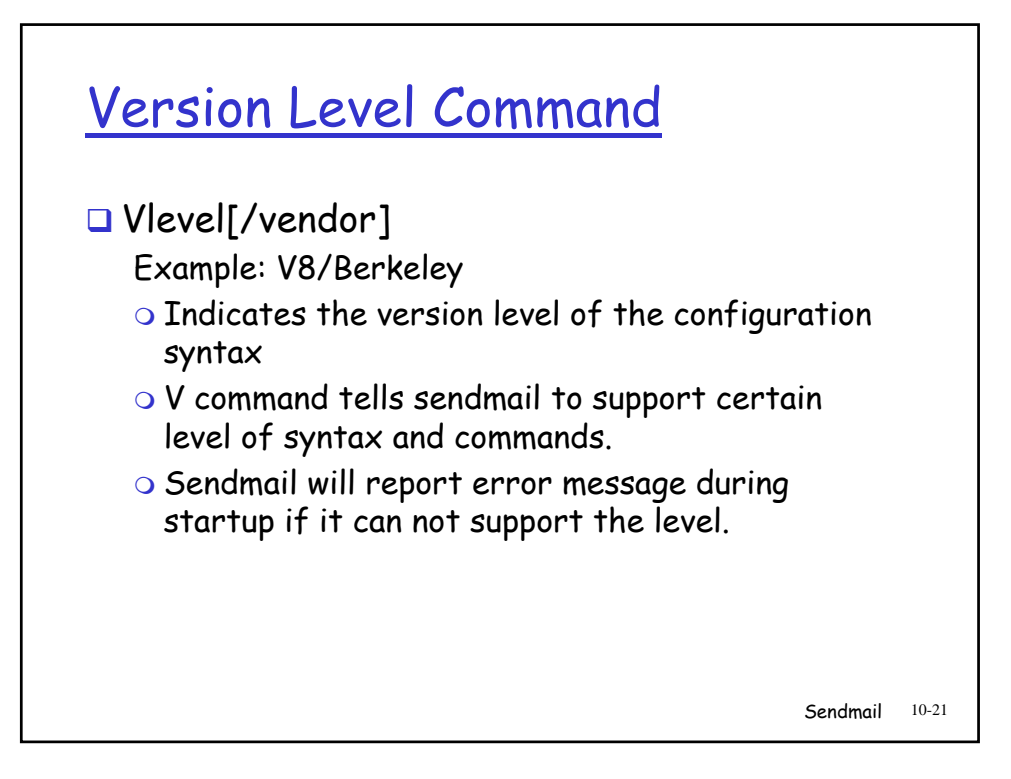

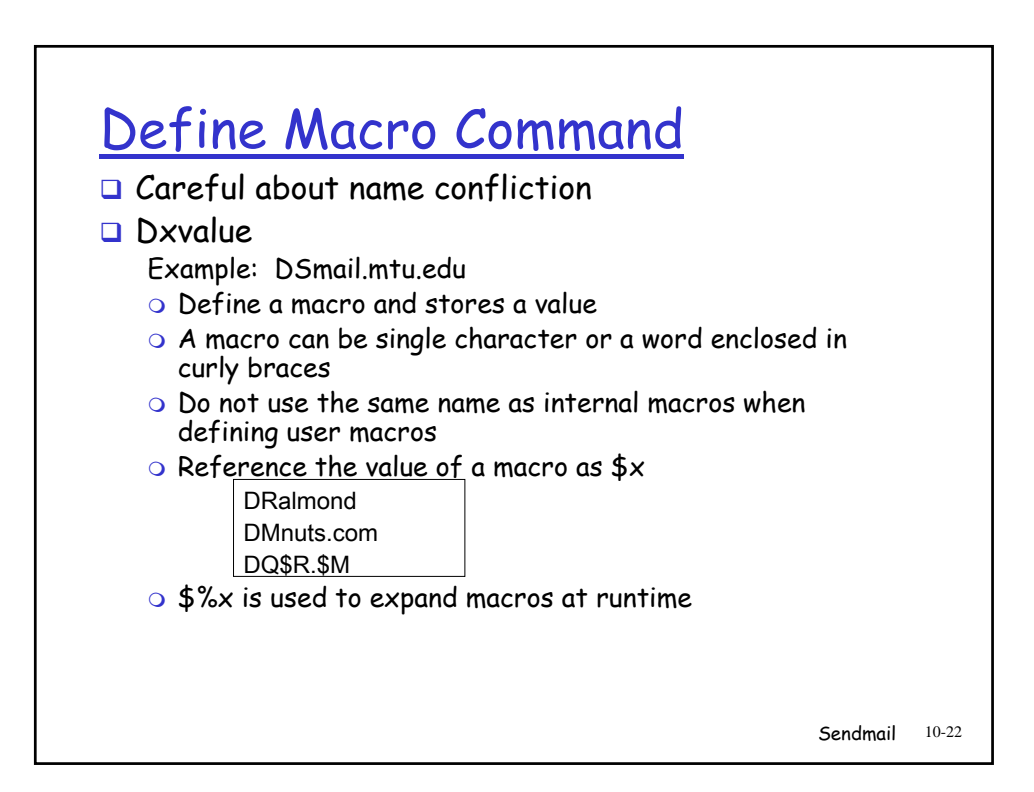

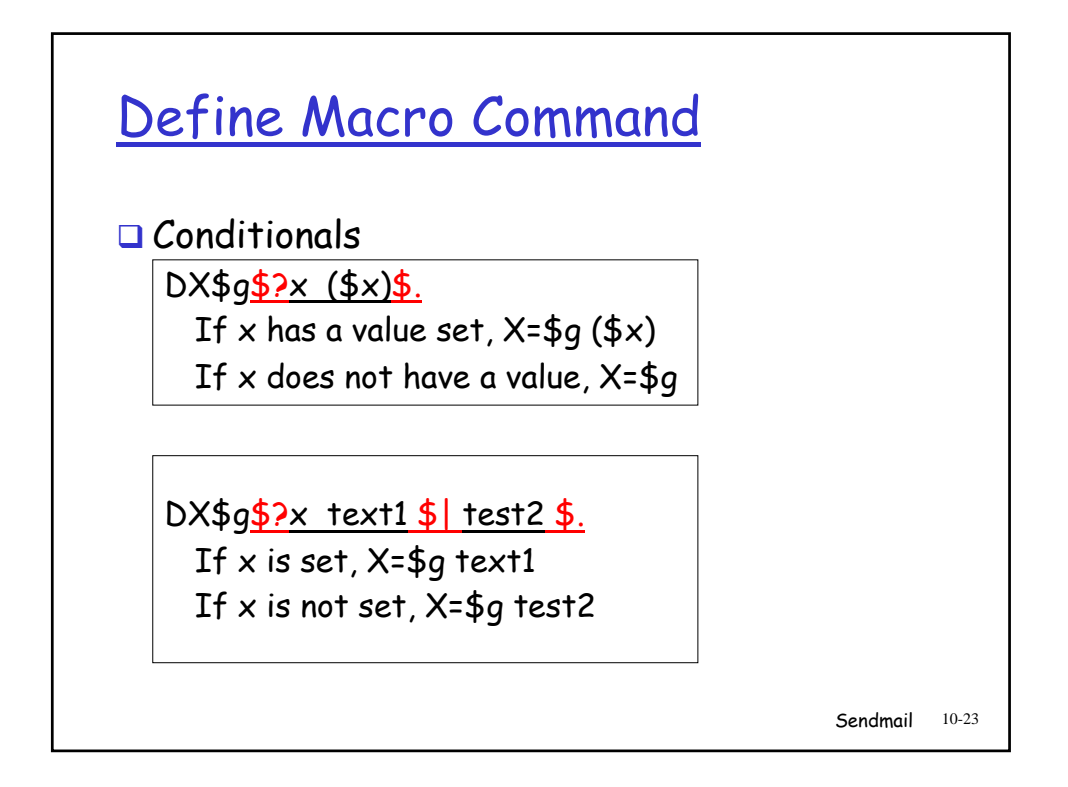

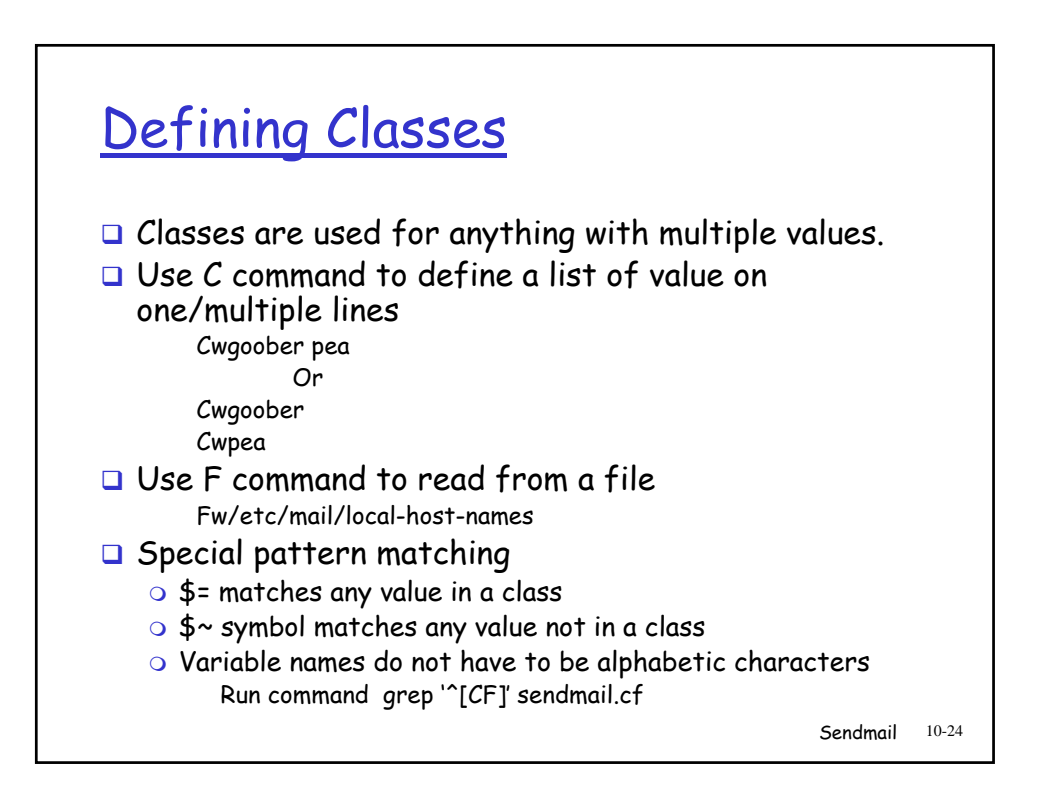

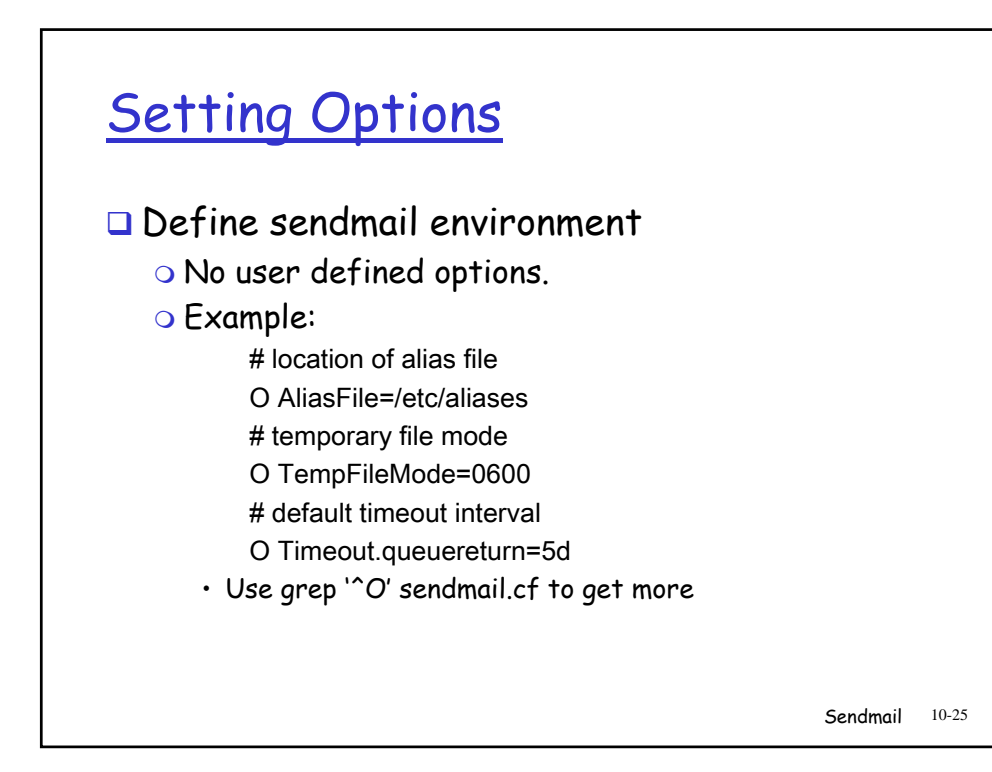

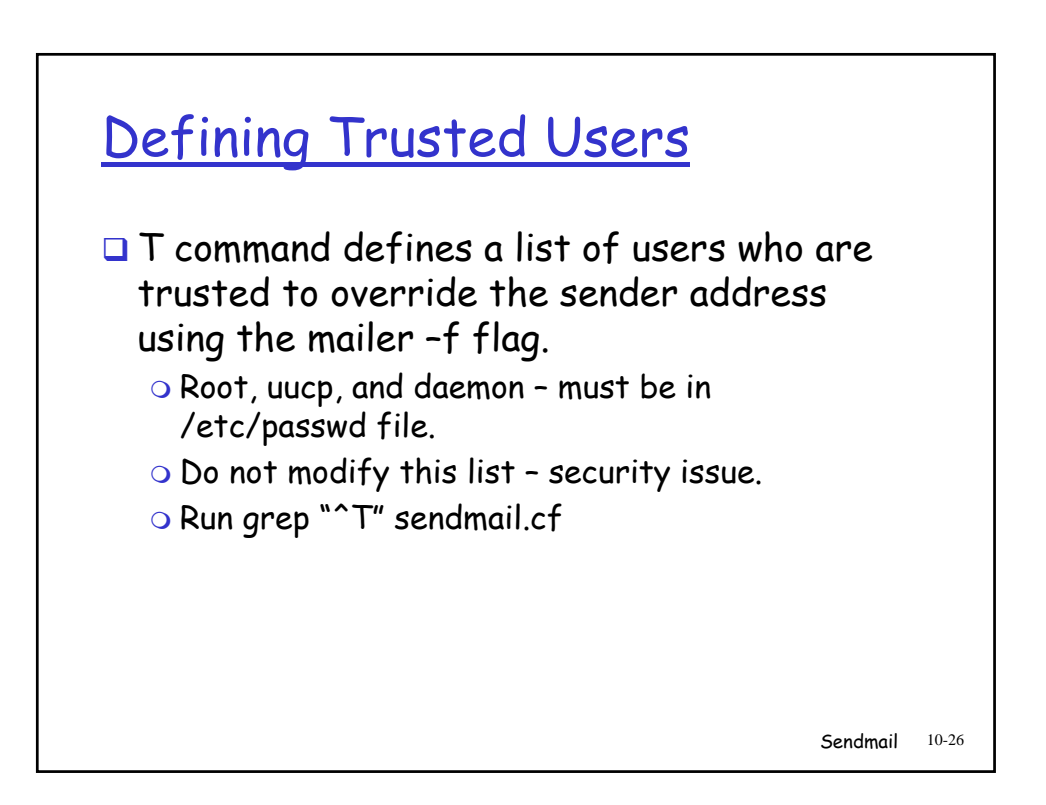

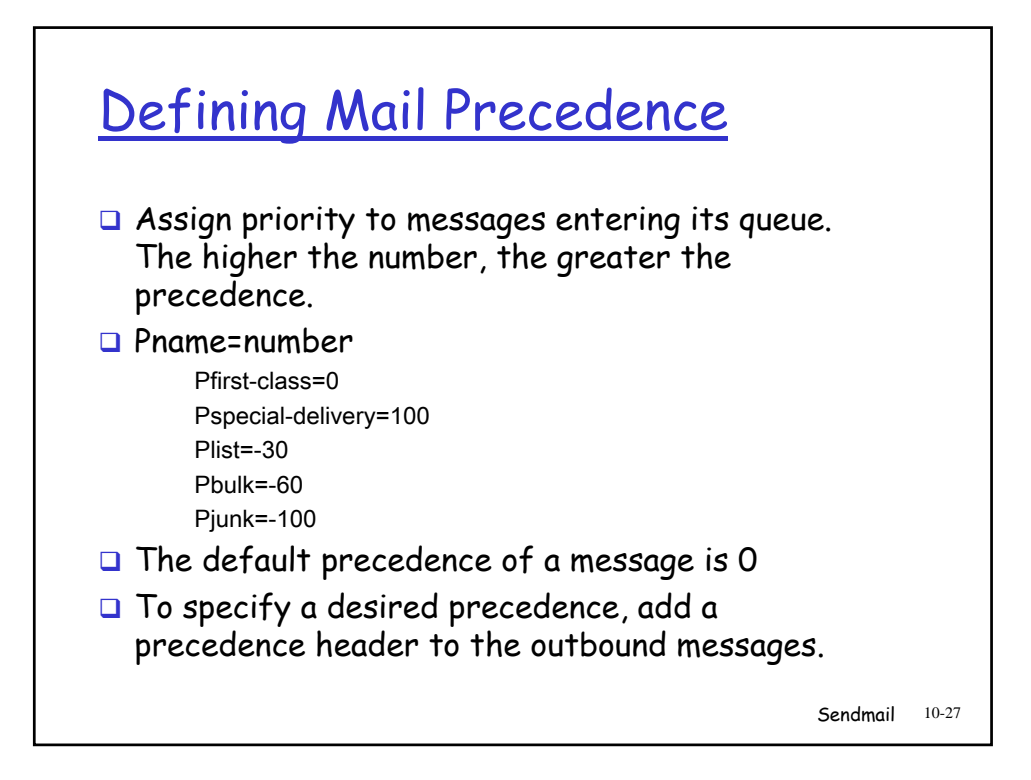

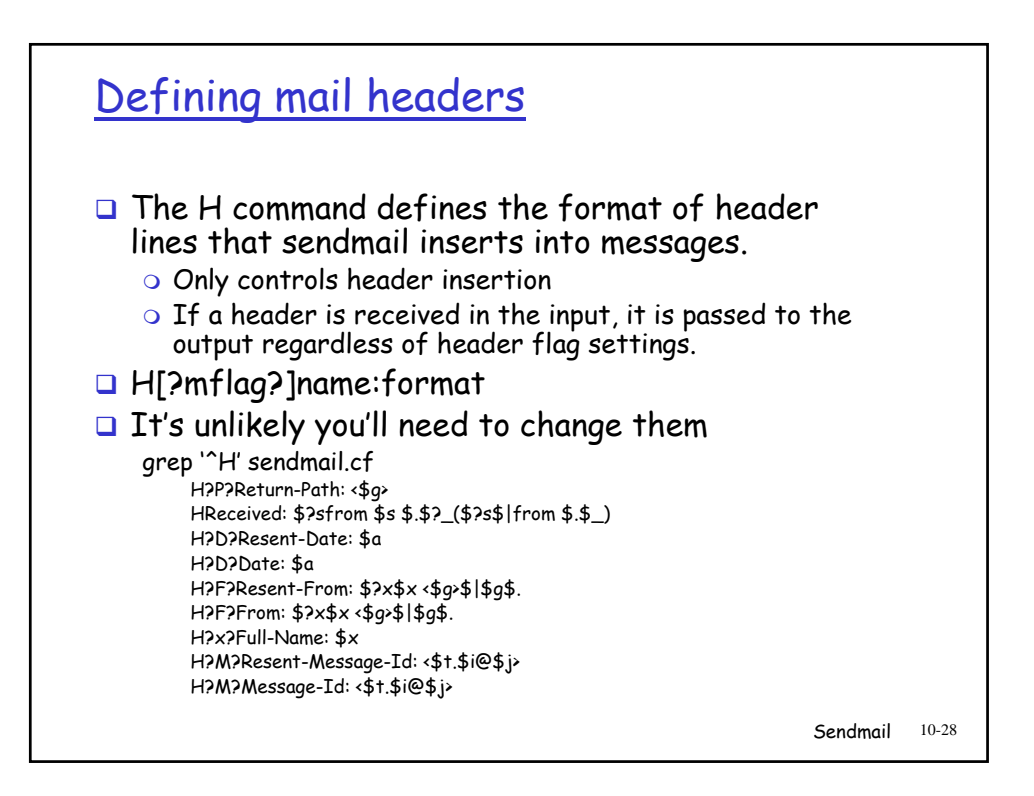

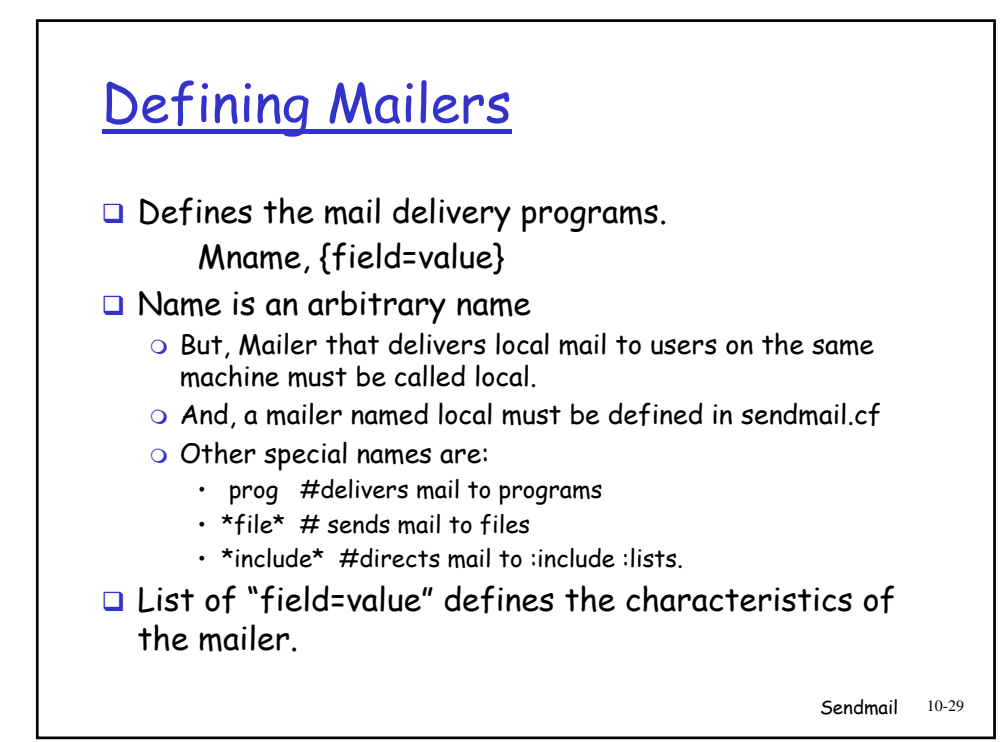

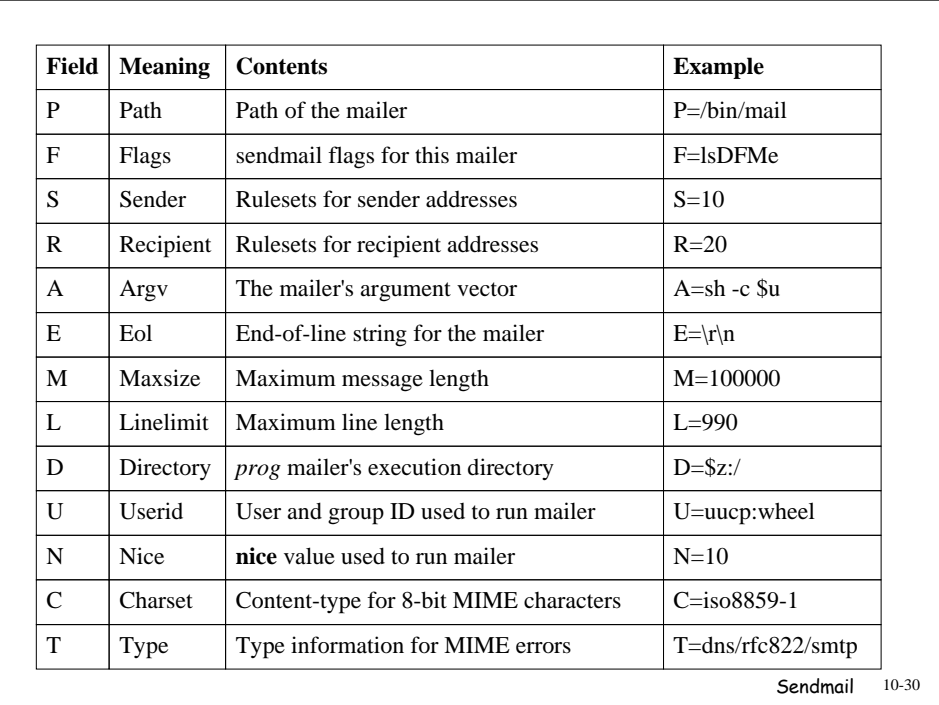

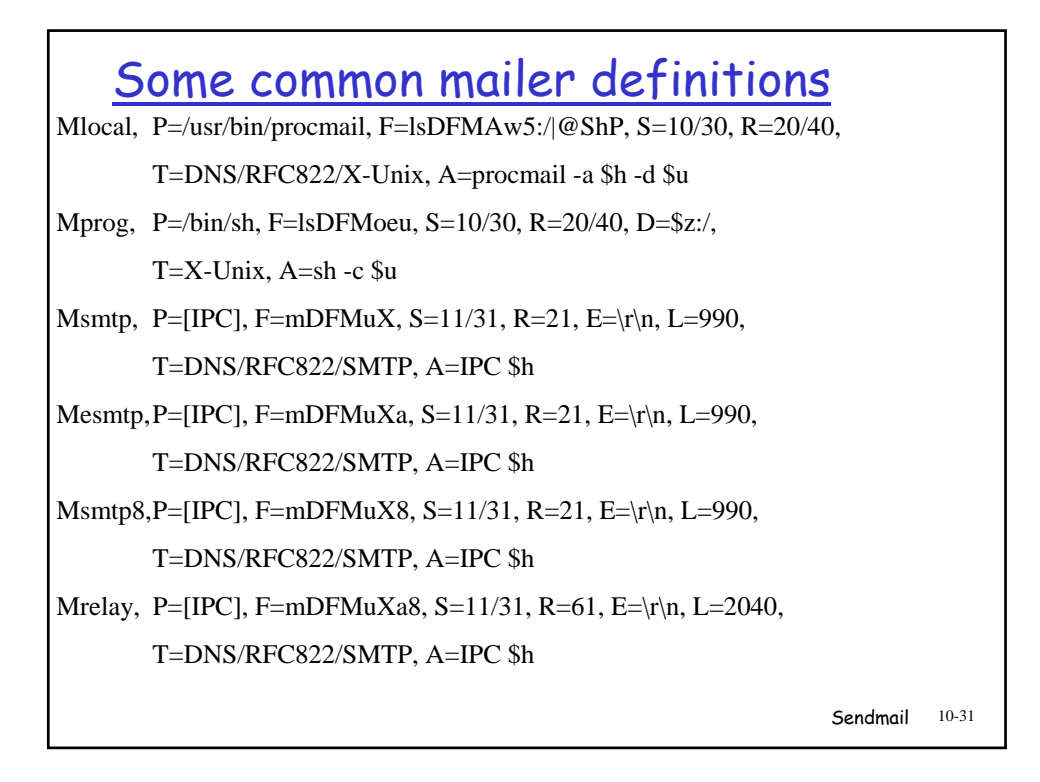

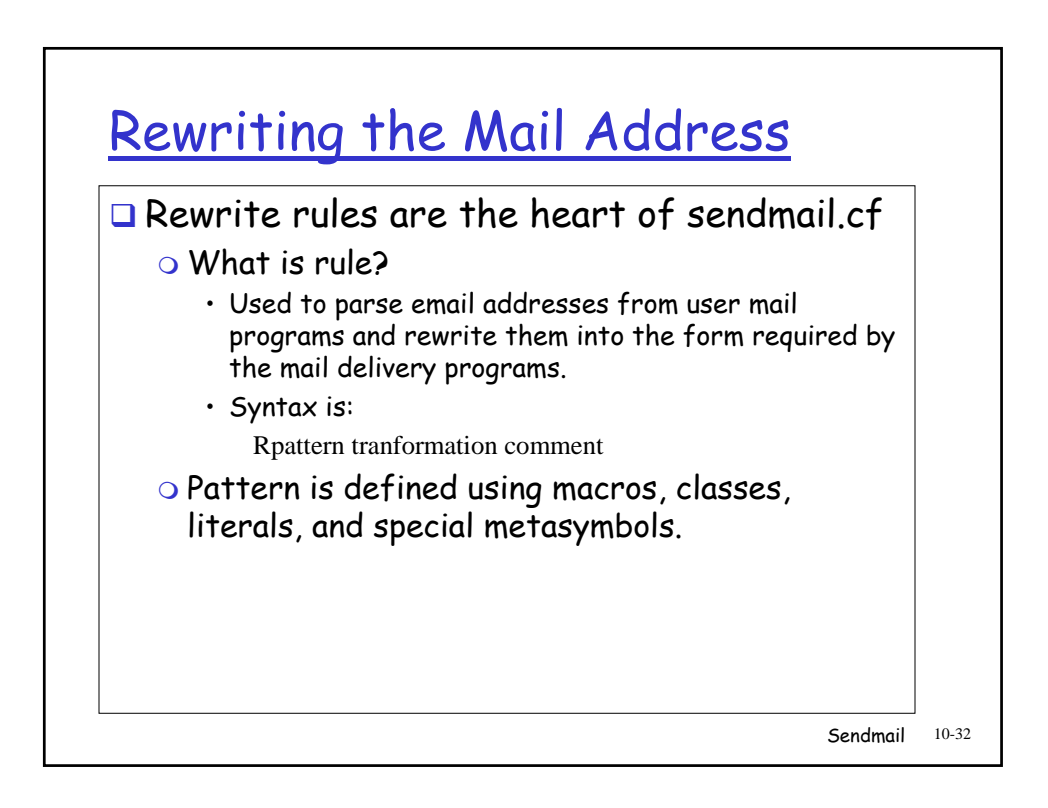

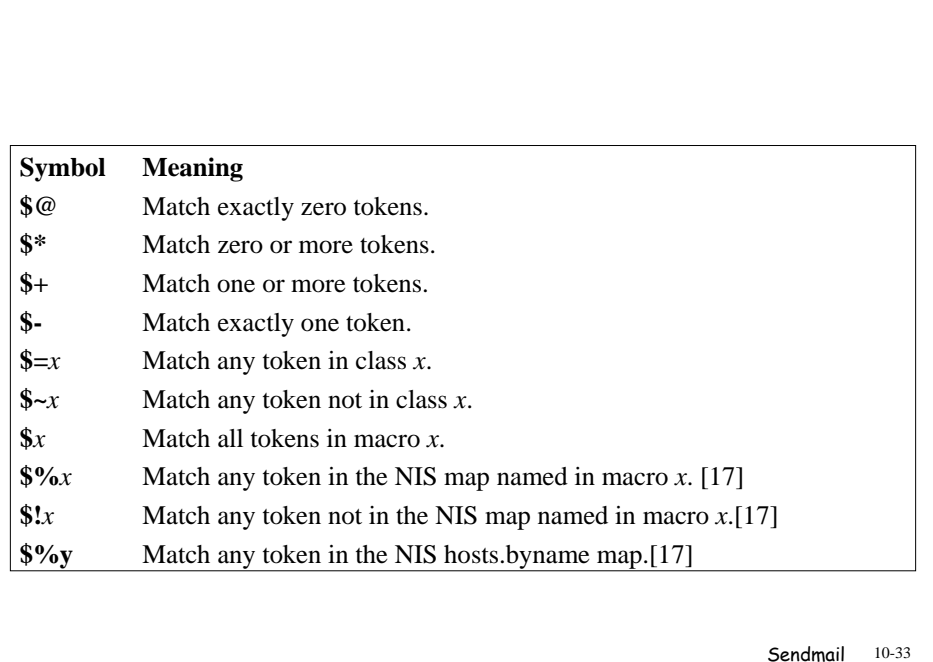

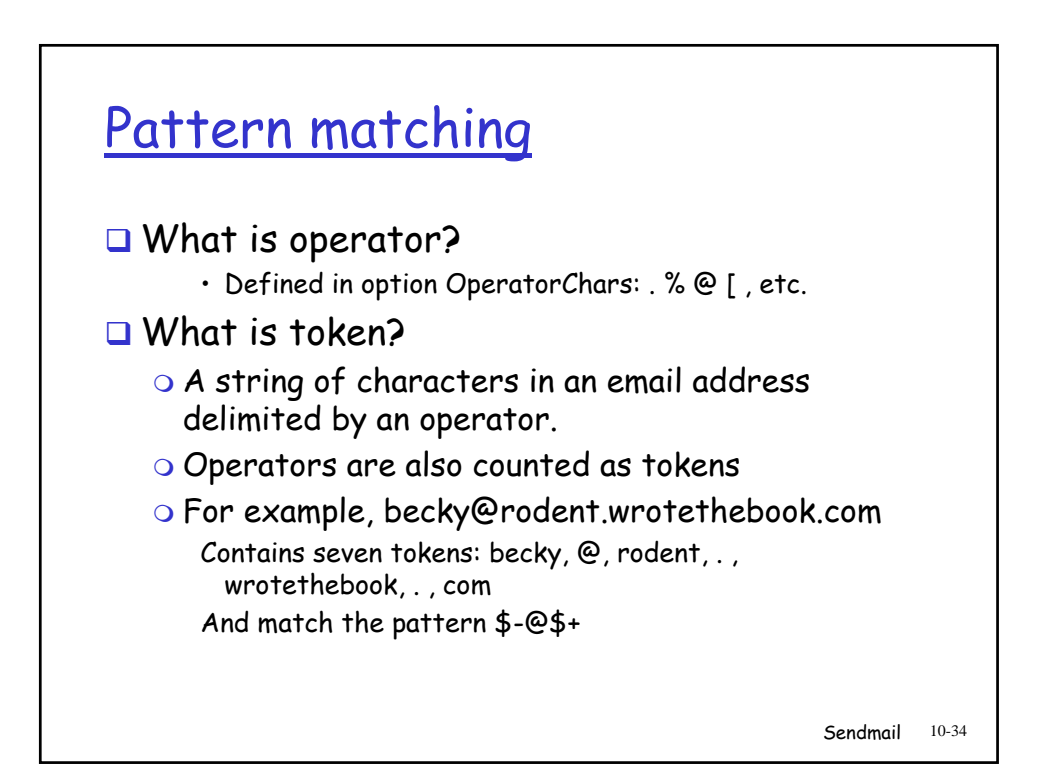

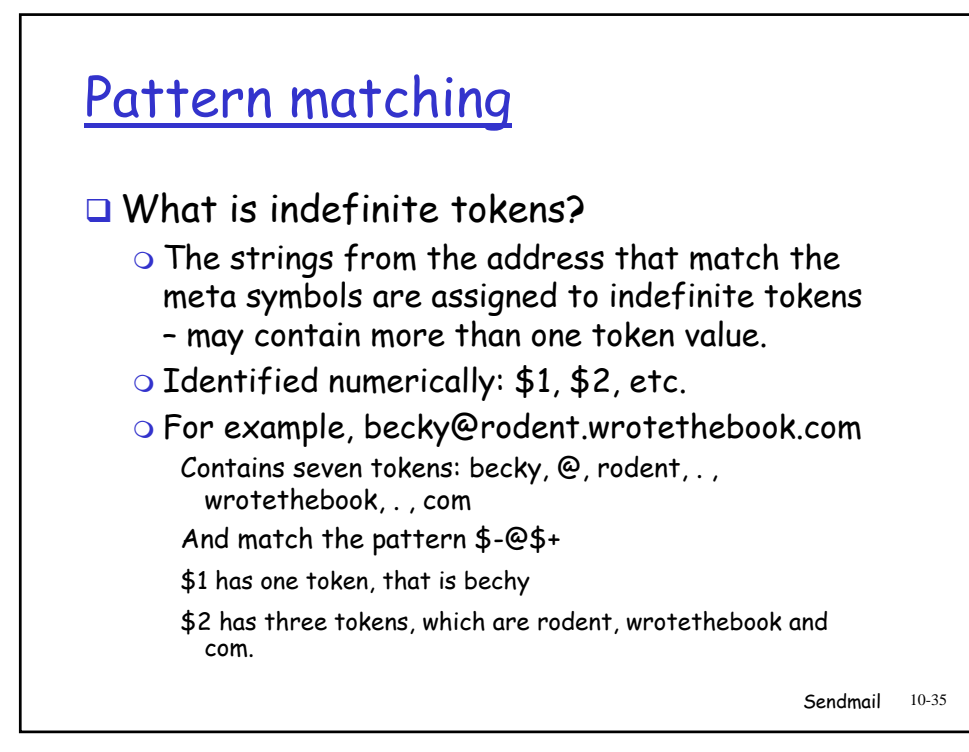

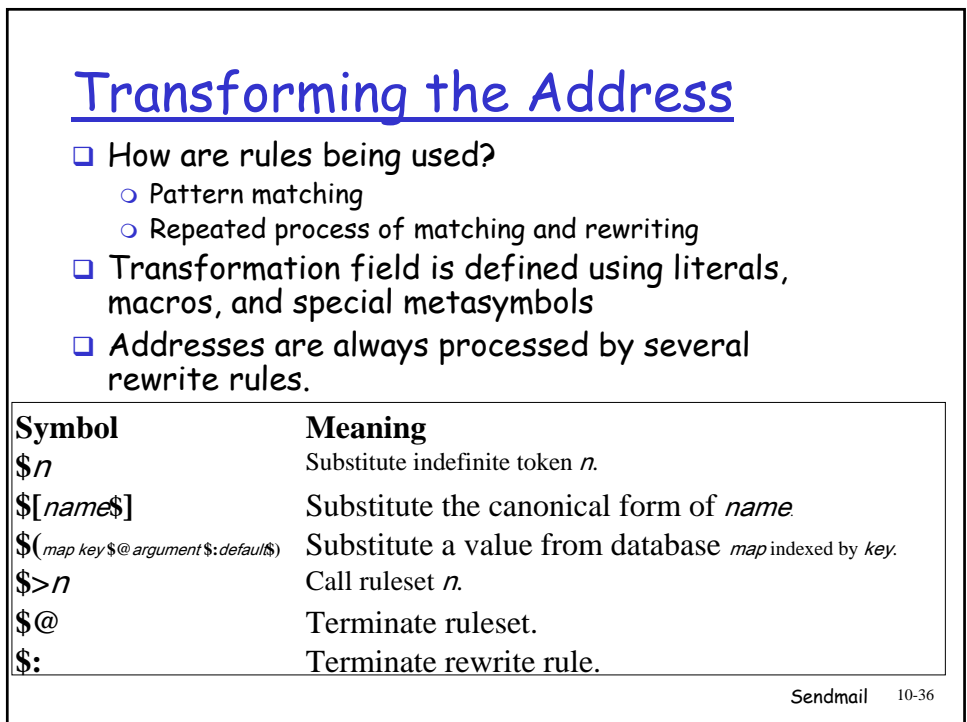

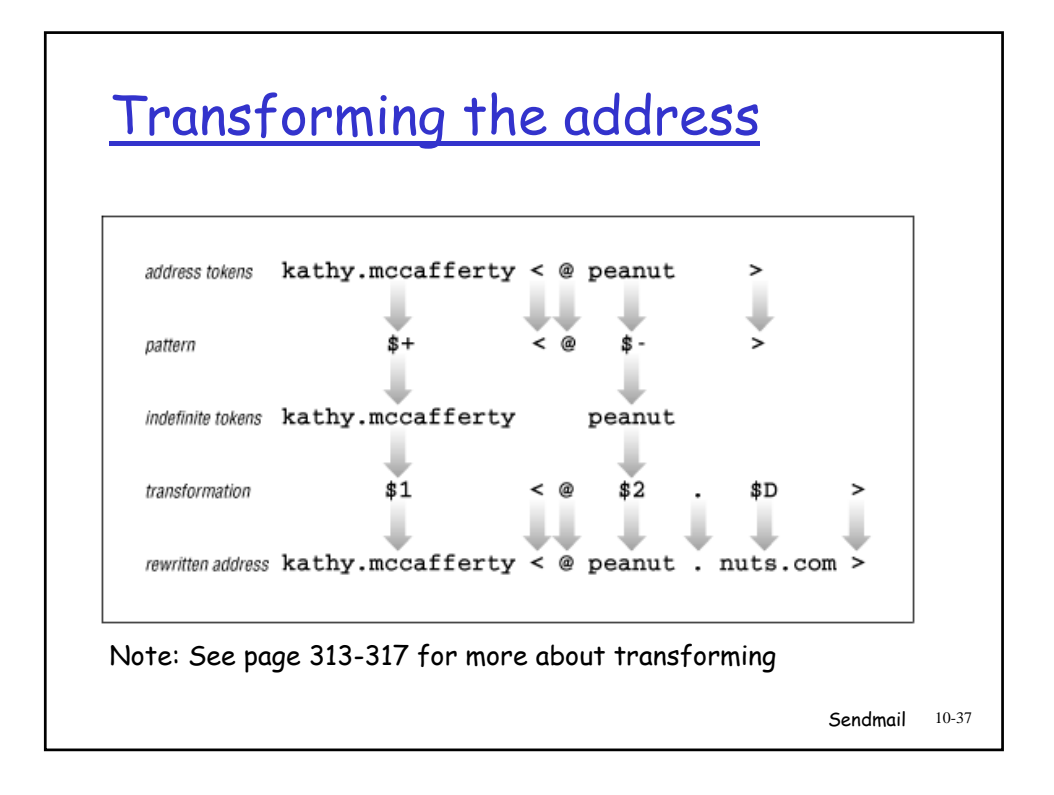

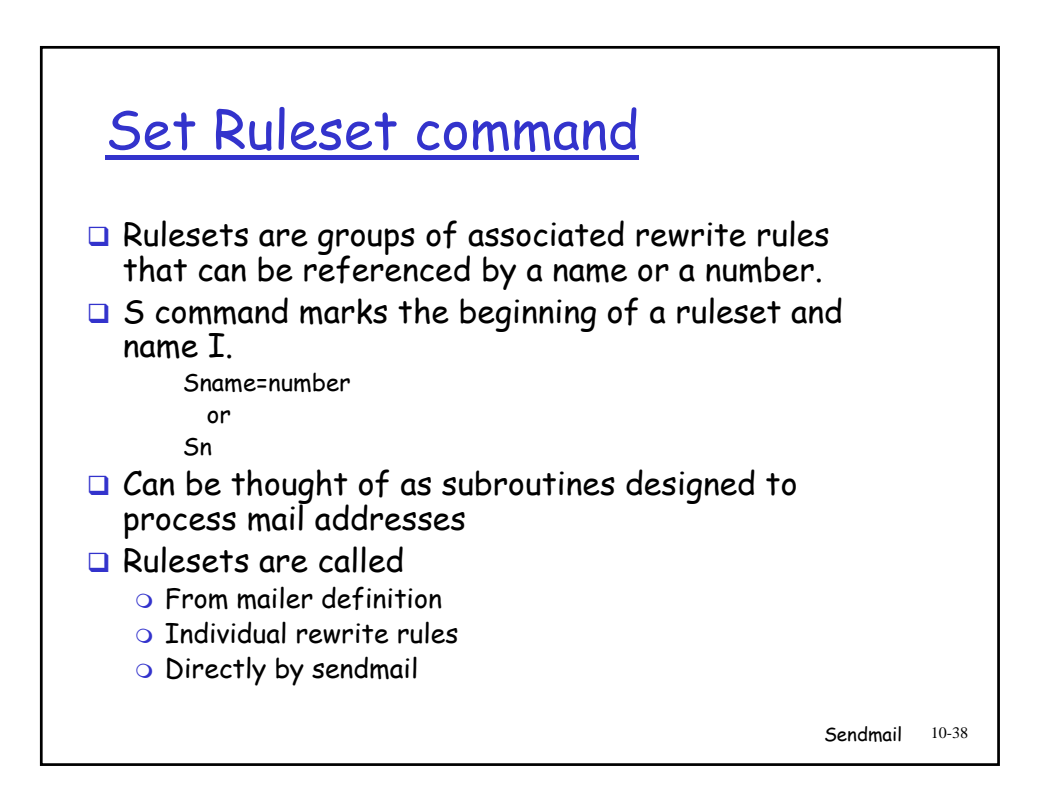

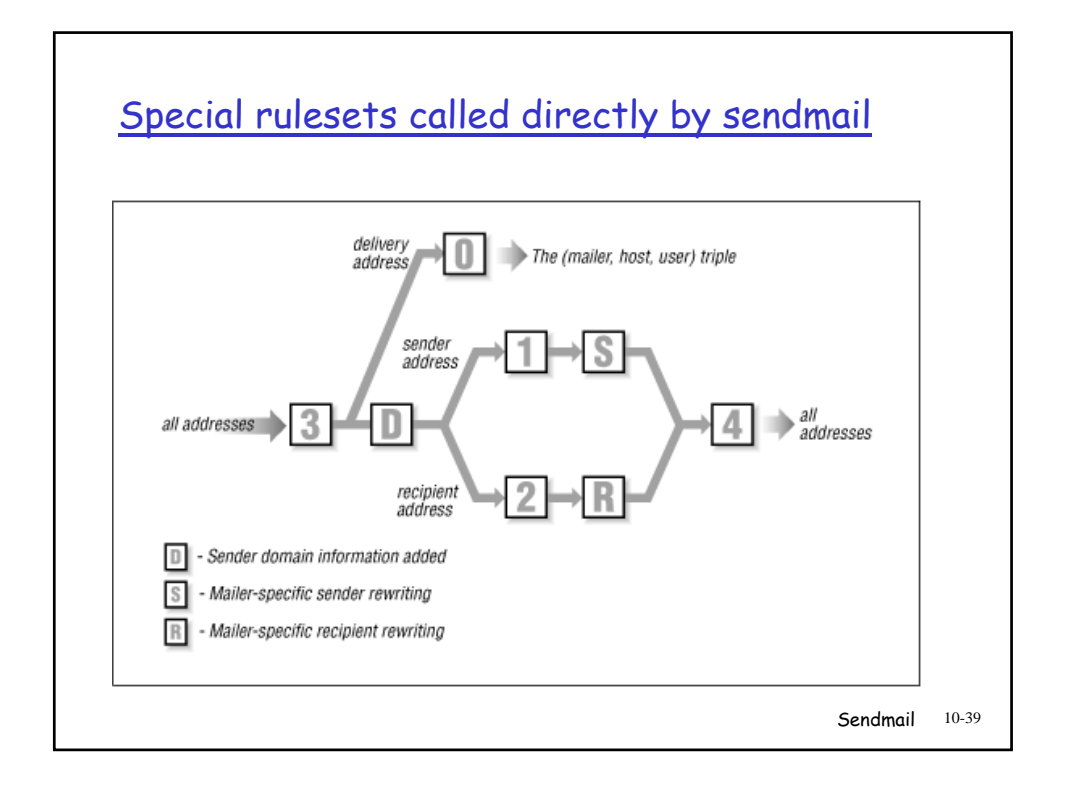

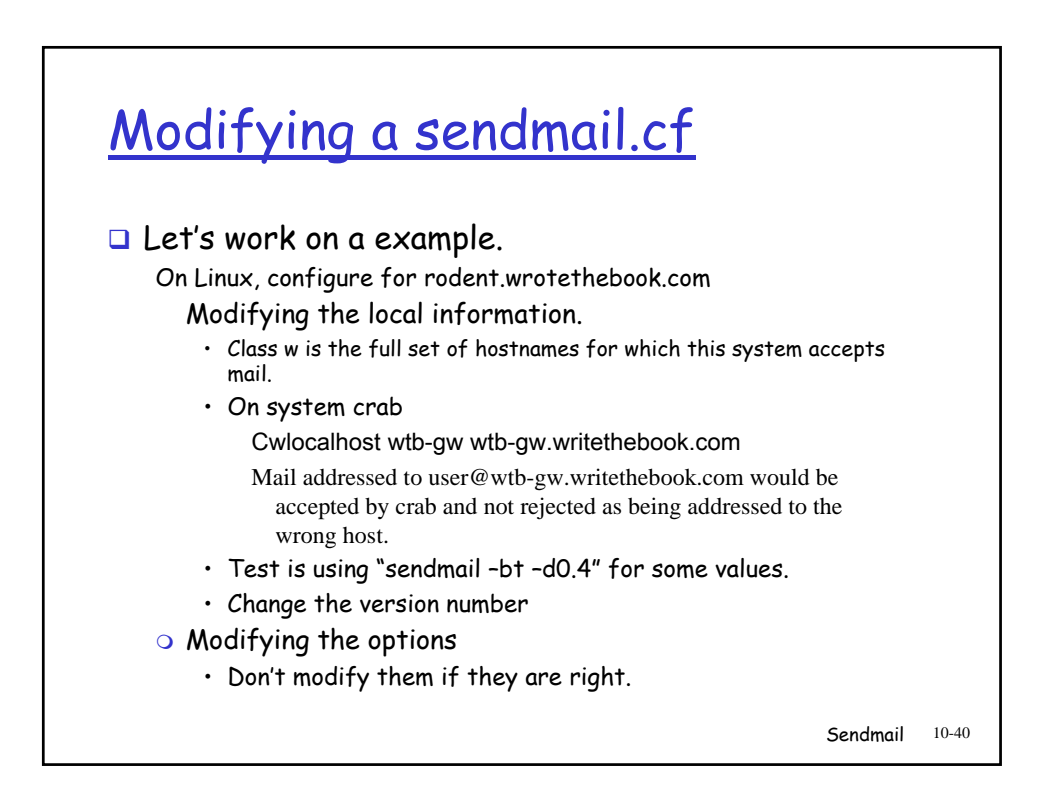

## Testing sendmail.cf

## **Argument Function**

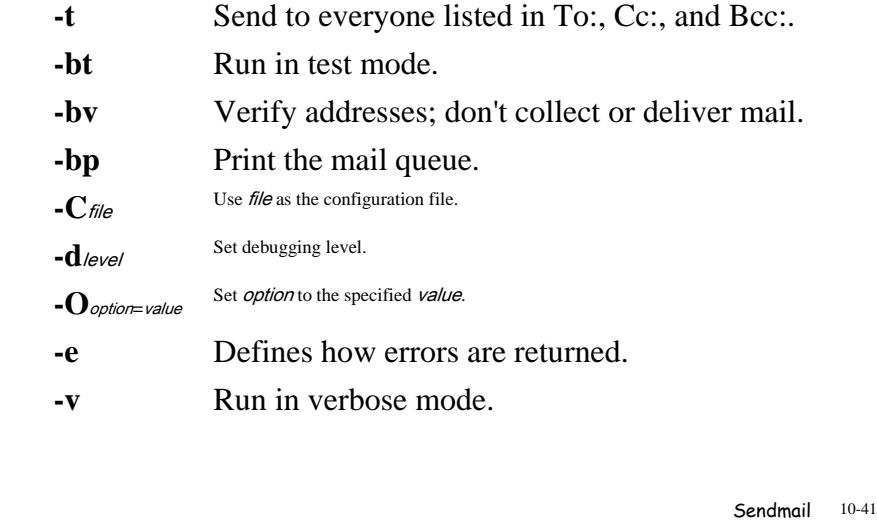

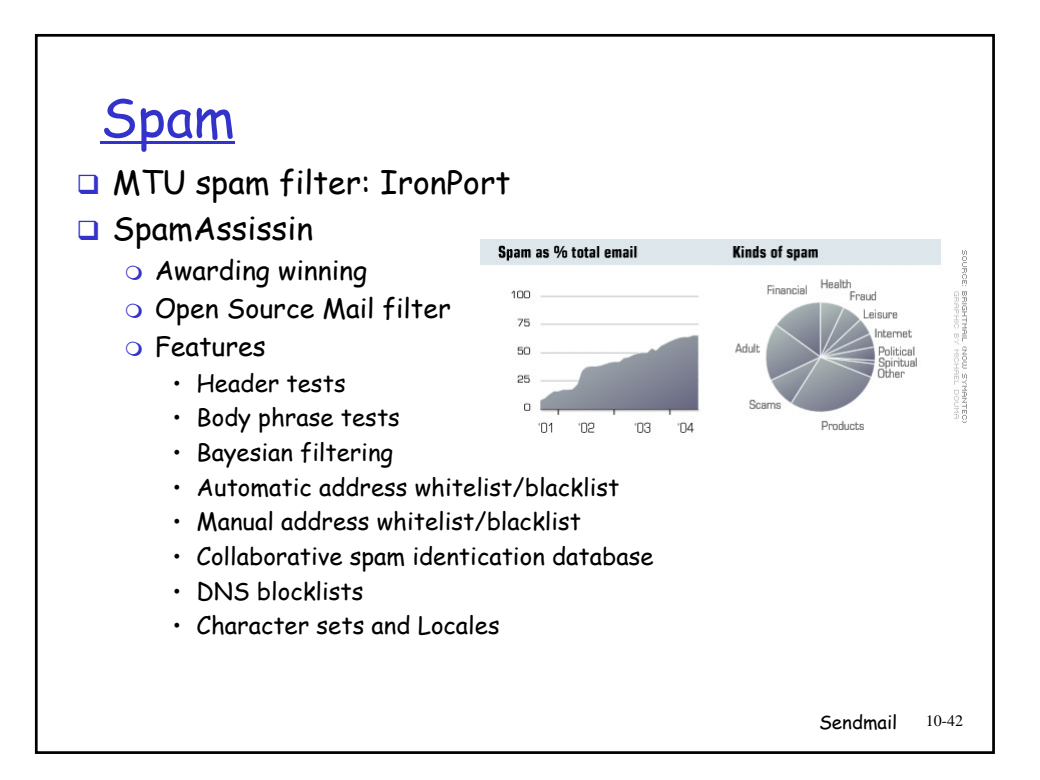

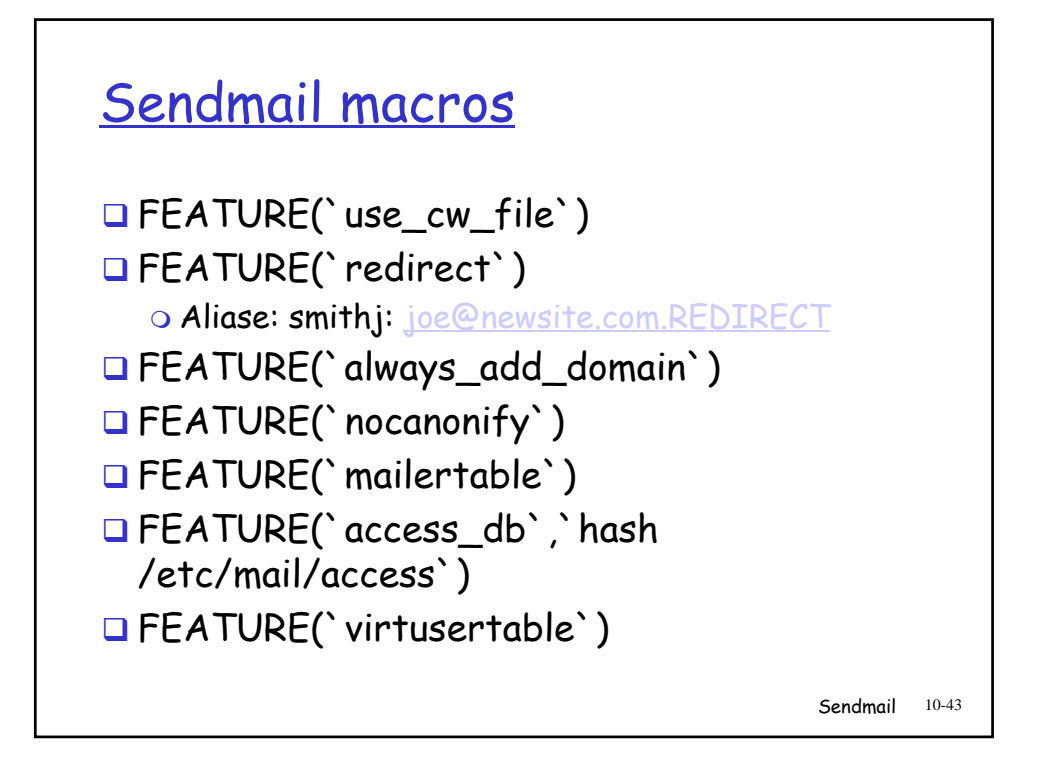

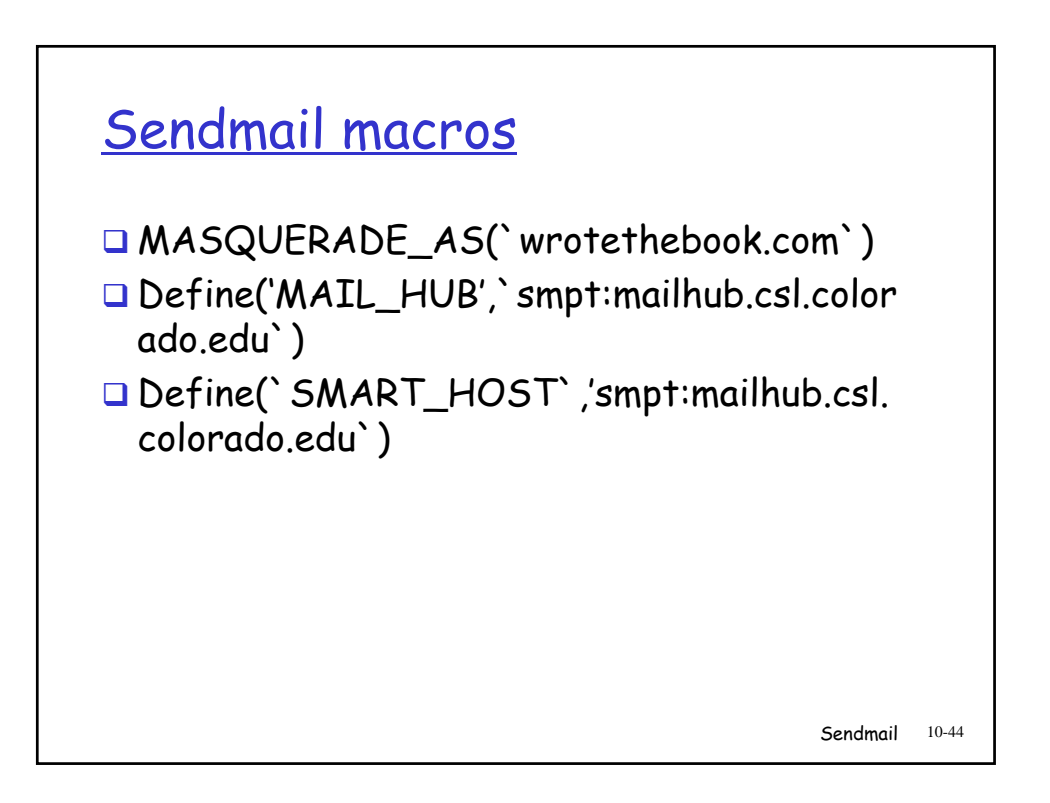

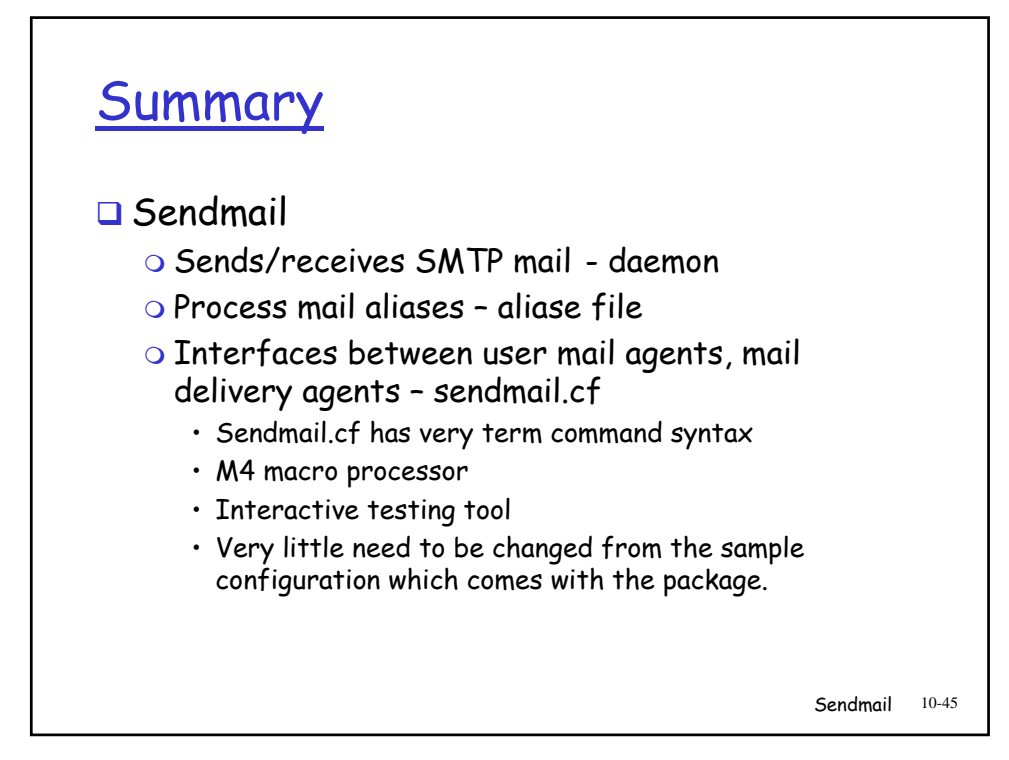